## **รายการอางอง**

## **ภ า ษ า ไ ท ย**

ทวีชัย ภูมิทิพย์. <u>ไขปัญหา RS 232</u>. กรุงเทพมหานคร : บริษัท ซี เอ็ด ยูเคชั่น จำกัด (มหาชน), **2 5 3 8 .**

ี พิภพ ลลิตาภรณ์. <u>ระบบการวางแผนและควบคุมการผลิต</u>. กรุงเทพมหานคร : **บ ร ิษ ัท ส . เ อ เ ช ีย เ พ ร ส จ ำ ก ัด , 2 5 4 1 .**

ราบินเดอร์ ศรีกิจจาภรณ์ <u>คู่มือการใช้งาน Visual Basic ลำหรับวินโดร์</u>. กรุงเทพมหานคร: **บ ร ิษ ัท ซ ีเ อ ็ด ย ูเ ค ซ ํ่' น จ ำ ก ัด ( ม ห า ช น ) , 2 5 3 8 .**

# <u>ภาษาอังกฤษ</u>

Dennis K., Joe G., Bill H. and Jason T.R. Visual Basic 5 Databas3e How To. USA : The Waite Group, 1997.

Kenneth J. Ayala. The 8051 Microcontroller Architecture Programming and Applictions. USA: West Publishing Company, 1991.

Microsoft Press. Microsoft Visual Basic 6 Programmer's Guide USA : Microsoft., 1998.

Paul Bates. Practival Digital and Data Communication with LSI Applictions,

**USA : Prentice - Hall International Inc., 1987.** 

Scott, N.R. Analog and Digital Computer Technology.USA: McGraw-Hill, 1980.

Spencer B.Smith . Computer-Based Production and Inventory Control. USA :

Prentice- Hall International Inc., 1989.

**ภาคผนวก** 

 $\left\langle \phi \right\rangle$ 

**ร า ย ล ะ เ อ ีย ด ร อ ง โ ป ร แ ก ร ม**

### รายละเอียดของโปรแกรม

Attribute VB\_Name = "adjust\_delay\_time" Attribute VB\_GlobalNameSpace = False Attribute VB\_Creatable = False Attribute VB\_Predeclaredld = Tme Attribute VB\_Exposed = False Private Sub Command 1\_Click() 'exit 'Data1.Recordset.edit 'Data1.Recordset.Fields(0).Value = Val(Text1.Text) 'Data1.Recordset.Update Unload adjust\_delay\_time End Sub

Private Sub Form\_Load() Left =  $(Screen.Width - Width) / 2$  'make form to center Top = (Screen.Height - Height) / 2 '- 200 End Sub

```
Private Sub Form_Un!oad(Cancel As Integer) 
 delaytime = Data1.Recordset.Fields(0).Value
 product.Enabled = Tme 'enable main menu 
 adjust_delay_time.Enabled = False 
 adjust_delay_time.WindowState = 1 'minimize
End Sub
Attribute VB_Name = "define_product''
Attribute VB_GlobalNameSpace = False 
Attribute VB_Creatable = False 
Attribute VB_Predeclaredld = Tme 
Attribute VB_Exposed = False
```
Option Explicit Dim MyDB As Database Dim MyQuery As QueryDef, MyParameter As Parameter Dim MyRecordset As Recordset Dim index As Integer Dim con\_create As Boolean Dim mo\_flag As Boolean Dim first As Boolean Dim readercount As Integer

Private Sub lock\_text()

 $Text1. Locked = True$  'product name DBCombol .Locked = True 'selective process name End Sub

Private Sub unlock\_text() Text1.Locked = False DBCombo1. Locked = False End Sub

Private Sub red\_text() Textl .BackColor = &HC0C0FF DBCombo1.BackColor = &HC0C0FF End Sub

```
Private Sub yellow_text()
 Text1.BackColor = &HC0FFFF
 DBCombol.BackColor = &HC0FFFF
End Sub
```
Private Sub green\_text() Text1.BackColor = &HC0FFC0 'light green DBCombo1.BackColor = &HC0FFC0 End Sub Private Sub Command 1\_Click() 'create Data1.Enabled = False Commandl.Enabled = False 'create Command2.Enabled  $=$  False 'delete Command3.Enabled = False 'modify Command4.Enabled = False 'exit Command5.Enabled = True 'cancel Command6.Enabled = True 'ok. If con\_create = False Then 'after update con\_create=false,but durring create=true If Data1.Recordset.RecordCount > 0 Then Data1.Recordset.MoveLast End If Data1.Recordset.AddNew End If unlock\_text Text1.SetFocus green\_text End Sub Private Sub Command2\_Click() 'delete Dim msg\$ Dim response

If Data1.Recordset.RecordCount  $= 0$  Then

MsgBox "no lecord", 0 + 64

Exit Sub

Else

msg\$ = "Do you really want to delete?" ' Define message.

```
response = MsgBox(msg$, vbYesNo + vbQuestion + vbDefaultButtonl) ' help, ctxt)
```
If response = vbNo Then ' User chose Yes.

Exit Sub 'exit main program

End If

Data 1. Recordset. Delete

Data1.Recordset.MoveNext

If Data1.Recordset.EOF Then

If Data1.Recordset.RecordCount  $= 0$  Then

Exit Sub

Else

Data1.Recordset.MoveLast 'Previous

End If

End If

End If

End Sub

Private Sub Command3\_Click() 'modify

If Data1.Recordset.RecordCount = 0 Then

MsgBox "no record",  $0 + 64$ 

Exit Sub

End If

Data1.Enabled =  $False$ 

Command1.Enabled = False

 $Command2.$  Enabled = False

Command3. Enabled = False

Command4. Enabled = False

 $Command5.$  Enabled = True

Command6. Enabled = True

mo\_flag = True

con\_create = False

unlock\_text

```
Text1.SetFocus
 Data1.Recordset.edit 'is in edit state
End Sub
Private Sub Command4_Click() 'exit 
 Unload define_product 
End Sub
Private Sub Command5_Ciick() 'cancel 
 If con_create = True Then 
  Text1 .SetFocus 'cancel for create
  Data1.UpdateControls
  If Data1.Recordset.RecordCount > 0 Then
    Data1.Recordset.MoveLast 'goto prev. record (last rec.)
  End If
  Data1.Enabled = TrueCommand 1 .Enabled = Tme 
  Command2. Enabled = True 
  Command3. Enabled = True
  Command4. Enabled = True
  Command5. Enabled = False 
  Command6.Enabled = False 
  con_create = False 
  lock_text
  red_text
Else
  Text1.SetFocus Cancel tor modify
  Data1.UpdateControls
  Data1.Enabled = True
  Command1.Enabled = True
```
yellow\_text

Command2. Enabled = True Command3. Enabled = Tme Command4.Enabled = True lock\_text red\_text  $Command5.Enabled = False$ Command6. Enabled = False  $mo_{flag}$  = False  $\sim$ End If

```
End Sub
```
Private Sub Command6\_Click() 'ok.

Dim MyDB As Database

Dim MyRecordset As Recordset

Dim i As Integer

Dim MyCheck As Boolean

Dim zone\_error As Boolean

If con\_create Or mo\_flag = True Then 'first create not check textbox

 $Text1.Text = RTnm(Text1.Text)$ 

If  $Len(Text1.Text) = 0$  Then 'check for empty text

MsgBox "you must fill in product name", 0 + 48

Text1.SetFocus

Exit Sub 'only ok. and cancel command active

#### Else

Set MyDB = Workspaces(0).OpenDatabase("c:\program files\microsoft visual basic\db5.MDB")

Set MyRecordset = MyDB.OpenRecordset("product", dbOpenDynaset)

If MyRecordset.RecordCount > 0 Then

MyRecordset.MoveFirst

End If

If  $mo_I$  ag = True Then

Do While Not MyRecordset.EOF 'for modify

If Data1.Recordset.AbsolutePosition <>

#### MyRecordset.AbsolutePosition Then

If  $Text1.Text = MyRecordset.Fields(0)$  Then 'timer tag field

MsgBox "duplicate product name",  $0 + 48$ 

Text1.SetFocus

MyRecordset.Close

Exit Sub

End If

End If

MyRecordset.MoveNext

Loop

Else 'for create

Do While Not My Recordset. EOF

If  $Text1.Text = MyRecordset.Fields(0) Then$ 

MsgBox "duplicate product name", 0 + 48

Text1.SetFocus

MyRecordset.Close

Exit Sub

End If

MyRecordset.MoveNext

Loop

End If

```
MyRecordset.Close
```
Set MyDB = Workspaces(0).OpenDatabase("c:\program files\microsoft visual basic\db5.MDB")

Set MyRecordset = MyDB.OpenRecordset("process", dbOpenDynaset)

```
' For index = 0 To Data2.Recordset.RecordCount - 1 'readcrcount - 1
```
'MyRecordset.MoveFirst

If MyRecordset.RecordCount > 0 Then

MyRecordset.MoveFirst

Else

MsgBox "no process defined", 0 + 48

MyRecordset.Close

Exit Sub

End If

Do While Not MyRecordset.EOF '

If DBCombol .Text <> MyRecordset.Fields(O) Then

MyRecordset.MoveNext

Else

zone\_error = False

Exit Do

End If

zone\_error = True

Loop

If zone\_error = True Then

MsgBox "process is not in the list".  $0 + 48$ 

DBCombol .SetFocus

MyRecordset.Close

Exit Sub

End If

' Next index

MyRecordset.Close

End If

Data1. Recordset. Update 'make con\_create=false Data1.Enabled  $=$  True Command 1 .Enabled = True **Command2.Enabled = True** Command3. Enabled = True Command4.Enabled = True Command5.Enabled = False Command6.Enabled = False

```
lock_text
 red_text
 Text1.SetFocus
 If mo_f ag = False Then
  Data1.Recordset.MoveLast
 Else
  mo_flag = FalseEnd If 
Else 
End If 
End Sub
Private Sub Data1_Reposition() 'update Data1.Caption
 Data1.Caption = "product " & Data1.Recordset.AbsoluiePosition + \_1 & " of " & Data1.Recordset.RecordCount
End Sub
Private Sub Data1_Validate(Action As Integer, Save As Integer) 
 Select Case Action 
  Case 5 'addnew action
   con_create = True 
  Case Else 
   con_create = False 
 End Select
```

```
End Sub
```
Private Sub DBCombo1\_change() Dim MyDB As Database Dim MyQuery As QueryDef, MyParameter As Parameter Dim MyRecordset As Recordset Dim i As Integer

Set MyDB = Workspaces(0).OpenDatabase("c:\program files\microsoft visual basic\db5.MDB")

Set MyQuery = MyDB.QueryDefs(''process\_operator")

'PARAMETERS process\_want Text;

'SELECT process.\*, \*

'From process

'WHERE (((process.process)=[process\_want]));

MyQuery.Parameters("process\_want").Value = DBCombo1.Text ' Set parameters.

Set MyRecordset = MyQuery.OpenRecordset(, dbOpenDynaset) ' Open Recordset.

List2.Clear

If MyRecordset.RecordCount > 0 Then 'field 0 is process name

For i = 1 To (MyRecordset.Fields.Count) - 1 'begin at field 1

If MyRecordset.Fields(i) <> "no" Then

List2.AddItem MyRecordset.Fields(i) 'add to station list

 $\lambda$ 

End If

Next i

End If

MyRecordset.Close

End Sub

```
Private Sub Form_Activate()
```
If Data1.Recordset.RecordCount > 0 Tiien Data1.Recordset.MoveLast 'update data1 caption Data1.Recordset.MoveFirst

End If

```
lock_text
```
red\_text

 $mo$ <sub>liag</sub> = False

con\_create = False

Command5.Enabled = False 'cancel

Command6.Enabled = False 'ok.

Text1.SetFocus

#### End Sub

Left = (Screen.Width - Width) / 2  $Top = (Screen.Height - Height) / 2 - 200$ End Sub Private Sub Form\_Load()

Private Sub Form\_Unload(Cancel As Integer) product.Enabled = True define\_product.Enabled = False defme\_product.WindowState = 1 End Sub

Attribute VB\_Name = "define\_station'' Attribute VB\_GlobalNameSpace = False Attribute VB\_Creatable = False Attribute VB\_Predeclaredld = True Attribute VB\_Exposed = False

Dim MyDB As Database Dim MyRecordset As Recordset Dim con\_create As Boolean Dim mo\_flag As Boolean Dim a As Integer

Private Sub lock\_text()

Text4.Locked = True 'station name Textl .Locked = True 'unit number Text2.Locked = True 'operator name Text3.Locked = True 'location End Sub

 $Text4.Locked = False$ Textl .Locked = False Text2.Locked = False Text3.Locked = False End Sub Private Sub unlock\_text()

End Sub

Private Sub red\_text() Text4.BackColor = &HC0C0FF 'light red Textl .BackColor = &HC0C0FF Text2.BackColor = &HC0C0FF Text3.BackColor = & HC0C0FF

Private Sub yellow\_text() Text4.BackColor = &HC0FFFF 'light yellow Text1.BackColor = &HCOFFFF Text2.BackColor = &HC0FFFF Text3.BackColor = &HC0FFFF End Sub

Private Sub green\_text() Text4.BackColor = &HC0FFC0 'light green Text1.BackColor = &HC0FFC0 Text2.BackColor = &HC0FFC0 Text3. BackColor = &HC0FFC0 End Sub

Private Sub Command 1\_Click() 'exit Unload define\_station

End Sub Private Sub Command2\_Click() 'create Data1.Enabled =  $False$ Command1.Enabled = False 'create Command2. Enabled = False 'delete Command3.Enabled =  $False$  'modify Command4.Enabled = False 'exit Command5. Enabled = True 'cancel Command6.Enabled = True 'ok. If con\_create = False Then 'after update con\_create=false If Data1.Recordset.RecordCount > 0 Then Data1.Recordset.MoveLast End If Data1.Recordset.AddNew End If unlock\_text Text4.SetFocus 'station name green\_text End Sub Private Sub Command3\_Click() 'delete Dim msg\$ Dim response If Data1.Recordset.RecordCount  $= 0$  Then MsgBox "no record", 0 + 64 Exit Sub Else msg\$ = "Do you really want to delete?" ' Define message.

```
response = MsgBox(msg$, vbYesNo + vbQuestion + vbDefaultButtonl) ' help, ctxt)
If response = vbNo Then ' User chose no
 Exit Sub 'exit main program
```
**1 1 8**

#### End If

Data1.Recordset.Delete

Datal.Recordset.MoveNext

If Data1.Recordset.EOF Then

If Data1.Recordset.RecordCount = 0 Then

Exit Sub

Else

Data1.Recordset.MoveLast

End If

End If

End If

End Sub

### Private Sub Command4\_Click() 'modify

If Data1.Recordset.RecordCount = 0 Then

MsgBox "no record",  $0 + 64$ 

Exit Sub

End If

Data1.Enabled = False

Command1.Enabled = False

Command2. Enabled = False

Command3. Enabled = False

Command4.Enabled = False

```
Command5.Enabled = True
```
Command6. Enabled = True

 $mo_flag = True$ 

unlock\_text

yellow\_text

Text4.SetFocus

Data1.Recordset.edit 'in edit mode con\_create=false

End Sub

Private Sub Command5\_Click() 'cancel If con\_create = True Then Text4.SetFocus 'cancel for create Data1.UpdateControls 'restore old value If Data1.Recordset.RecordCount > 0 Then Data1.Recordset.MoveLast End If Data1.Enabled =  $True$ Command1.Enabled =  $True$ Command2.Enabled = True Command3.Enabled = True Command4.Enabled =True Command5.Enabled = False  $Command6.$ Enabled = False con\_create = False lock\_text red\_text Else Text4.SetFocus 'cancel for modify Data1.UpdateControls 'restore old value Data1.Enabled =  $True$  $Command1.Enabled = True$ Command2. Enabled = True Command3.Enabled = True Command4. Enabled  $=$  True lock\_text red\_text  $Command5.$  Enabled = False

 $\mathcal{A}$ 

 $Command6.Enabled = False$ 

 $mo_f$ flag = False

End If

End Sub

Private Sub Command6\_Click() 'ok.

Dim MyDB As Database

Dim MyRecordset As Recordset

Dim i As Integer

Dim time1 As Date

Dim MyCheck As Boolean

If con\_create Or mo\_flag = True Then 'first create not check station name

Text4.Text = RTrim(Text4.Text) 'space adjustment

If Len(Text4.Text) =  $0$  Then

MsgBox "you must fill in station name",  $0 + 48$ 

Text4.SetFocus

Exit Sub

Else check for dup. of station name

Set MyDB = Workspaces(0).OpenDatabase("c:\program files\microsoft visual basic\db5.MDB")

Set MyRecordset = MyDB.OpenRecordset("station name", dbOpenDynaset)

If MyRecordset.RecordCount > 0 Then

MyRecordset.MoveLast

MyRecordset.MoveFirst

End If

If mo\_flag =  $True$  Then 'in modify state

Do While Not MyRecordset.EOF 'not check current record

If Data1.Recordset.AbsolutePosition <> MyRecordset.AbsolutePosition Then

If Text4.Text = MyRecordset.Fields(O) Then 'station name field

MsgBox "duplicate station name", 0 + 48

Text4.SetFocus

MyRecordset.Close

Exit Sub

End If

**MyRecordset.MoveNext L oop** Else 'ok. for create **Do While Not MyRecordset.EOF** If Text4.Text = MyRecordset.Fields(0) Then  $MsgBox$  "duplicate station name",  $0 + 48$ Text4.SetFocus **MyRecordset.Close Exit Sub End If MyRecordset.MoveNext L oop End If MyRecordset.Close** End If

### Text1.Text = RTrim(Text1.Text) 'check unit number

If  $Text1.Text = "Then$ 

```
MsgBox"you must fill in unit number", 0 + 48
```
Text1.SetFocus

**Exit Sub** 

**E lse**

```
MyCheck = IsNumeric(Text1.Text)
```
If (MyCheck = False) Or (Len(Text1.Text) < 3) Then 'check for unit num. len.

MsgBox "unit number must be 3 digit number", 0 + 48

Text1.SetFocus

**Exit Sub** 

**End If**

**End If**

Set MyDB = Workspaces(0).OpenDatabase("c:\program files\microsoft visual basic\db5.MDB")

Set My Recordset = My DB. Open Recordset("station name", db Open Dynaset)

```
If MyRecordset.RecordCount > 0 Then
```
**MyRecordset.MoveLast** 

**MyRecordset.MoveFirst** 

**End If**

If mo\_flag = True Then 'for modify state

Do While Not My Recordset. EOF 'check for dup. unit number

If Data1.Recordset.AbsolutePosition <> MyRecordset.AbsolutePosition Then

If Text 1.Text = My Recordset. Fields (1) Then 'unit number field

**MsgBox "duplicate unit number", 0 + 48** 

Text1.SetFocus

**MyRecordset.Close** 

**Exit Sub** 

**End If**

**End If**

**MyRecordset.MoveNext** 

**L oop**

Else 'for create state

Do Whiie Not My Recordset.EOF

**If Text1.Text = MyRecordset Fields (1) Then** 

**MsgBox "duplicate unit number", 0 + 48** 

Texi1.SetFocus

**MyRecordset.Close** 

**Exit Sub** 

**End If**

**MyRecordset.MoveNext** 

**L oop**

**End If**

**MyRecordset.Close** 

If Text2.Text = "" Then 'check for operator name

 $MsgBox$ "you must fill in operator name",  $0 + 48$ 

Text2.SetFocus

```
Exit รนช
    End If
    If Text3.Text = "" Then 'check for location name
     MsgBox"you must fill in location name", 0 + 48Text3.SetFocus
     Exit รนช
    End If
  End If
  Data1.Recordset.Update
  Data1.Enabled = True
  Command 1.Enabled = True
  Command2.Enabled = True
  Command3. Enabled = True
  Command<sup>4</sup>.Enabled = True
  Command5.Enabled = False
  Command6. Enabled = False
 lock_text
  red_text
  Text4.SetFocus
  if mo_flag = False Then 'if in create state then move to last record
   Data1.Recordset.MoveLast 'move to the create record
  E lse
   mo_flag = False lif in modify state
  End If
End If
End Sub
Private Sub Data1_Reposition() 'update data1 caption
 Data 1. Caption = "Station " & Data 1. Recordset. Absolute Position + _
 1 & " of " & Data1.Recordset.RecordCount
End Sub
```
Private Sub Data1\_Validate(Action As Integer, Save As Integer)

**Select Case Action** 

 $\frac{1}{2}$ 

**Case 5**  $\qquad \qquad$  'addnew action

con\_create = True

**Case Else buy other action** 

con create = False

**End Select** 

**End รนช**

```
Private Sub Form_Activate()
```
**If Data1.Recordset.RecordCount > 0 Then D a ta 1 .R e c o r d se t.M o v e L a st 'u p d a te d a t a i c a p tio n** Data1.Recordset.MoveFirst **End If** lock\_text red\_text mo\_flag = False **Command5.Enabled = False** Cominand6.Enabled = False Text4.SetFocus con\_create = False **End Sub Private Sub Form\_Load()** 

 $'mo_flag = False$ Left = (Screen.Width - Width) / 2 Top = (Screen.Height - Height) / 2 '- 200 **End Sub** 

**Private Sub Form\_Unload(Cancel As Integer)** 

 $\sim$ 

 $\mathbf{r}$ 

product. Enabled = True define\_station.Enabled = False define\_station.WindowState = 1 **End Sub** 

```
Private Sub Text4_KeyPress(KeyAscii As Integer) 'station name
If con_create Or mo_flag = True Then
  char = Chr(KeyAscii)
 If char = Chr\$(13) Then
  Text1.SetFocus 'set focus at unit number
                                                        \simE nd If
End If
t End Sub
```
Private Sub Text1\_KeyPress(KeyAscii As Integer) 'unit number

**Dim MyCheck As Boolean** 

**If con\_create Or mo\_flag = True Then** 

char = Chr(KeyAscii)

If  $char = Chr$ \$(13) Then

Text2.SetFocus Set focus at unit number

End If

**E nd If**

**End Sub** 

Private Sub Text2\_KeyPress(KeyAscii As Integer)

If con\_create Or mo\_flag = True Then

char = Chr(KeyAscii) **If char = Chr\$(13) Then** Text3.SetFocus **End If End If End Sub** Attribute VB\_Name = "mon\_Module" **Global delaytime As Long 'Integer** 

Sub delay() 'depen on computer speed 'Dim i As Integer 'Dim MyDB As Database 'Dim My Recordset As Recordset 'Dim x As Integer 'Dim delaytime As Integer

'Set MyDB = Workspaces(0).OpenDatabase("c:\program files\microsoft visual basic\db5.MDB") 'Set MyRecordset = MyDB.OpenRecordset("station name", dbOpenDynaset) 'MyRecordset.MoveFirst  $x = 20000$  'Val(MyRecordset.Fields(0)) For i = 1 To delaytime 'x 'My Recordset. Fields(0). Value 'pentium 100mhz use 25000, 30000 **Next i '486 33mhz use 2000 End Sub** 

Attribute VB\_Name = "monitor" Attribute VB\_Creatable = False Attribute VB\_Exposed = False **Private Sub Command1\_Click() monitor.WindowState = 1 'minimize monitor.**Enabled = False **ณ** ท. Enabled = True **ณ ท .S h o w run WindowState = 2 · 'maximize End Sub** 

Private Sub Command2\_Click() **monitor.WindowState = 1 'minimize monitor.Enabled = False Edit.Enabled = True Edit.Show E d it.W in d ow S tate = 2 'm a x im ize End Sub** 

Private Sub Command3\_Click() **monitor.WindowState = 1 'minimize monitor.Enabled = False report. Enabled = True** report.Show **report.WindowState = 2 · 'maximize End Sub** 

Private Sub Command4\_Click() 'exit product.Enabled = True product.WindowState = 2 'maximize **monitor.WindowState = 1 'minimize** 

**monitor.Enabled = False run. Picture 1. Visible = False** run.Picture2.Visible = True **End Sub** 

Attribute VB\_Name = "edit"

Attribute VB\_GlobalNameSpace = False Attribute VB\_Creatable = False Attribute VB\_PredeclaredId = True Attribute VB\_Exposed = False Dim from child \$, dummy **Dim timeout\_flag As Boolean Dim stopflag As Boolean** Dim dummy1 Dim con\_create As Boolean lafter addnew command con\_create=true

**Private Sub lock\_text()** 

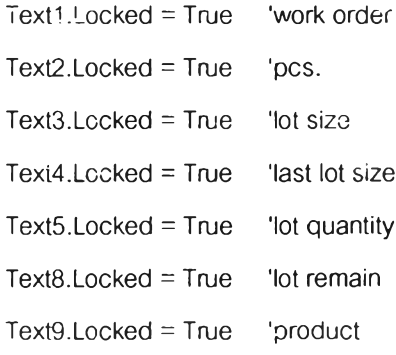

**End Sub** 

Private Sub unlock\_text()

- Text1.Locked = False
- Text2.Locked = False

Text3.Locked = False

Text4. Locked = False

 $Text5.$  Locked = False Text8. Locked = False **Text9.Lccked = False End Sub** 

Private Sub red\_text() display red text Text1.BackColor = & HC0C0FF Text2.BackColor = & HC0C0FF Text3. Back Color = & HC0C0FF Text4.BackColor = & HC0C0FF Text5.BackColor = &HC0C0FF Text8.BackColor = &HC0C0FF Text9.BackColor = &HC0C0FF **End Sub** 

Private Sub yellow\_text() 'display yellow text

Text1.BackColor = & HC0FFFF Text2.BackColor = &HC0FFFF Text3.BackColor = & HC0FFFF Text4.BackColor = &HCUFFFF Text5.BackColor = &HC0FFFF Text8.BackColor = &HC0FFFF Text9.BackColor = & HC0FFFF

**End Sub** 

**Private Sub green\_text()** 

Text1.BackColor = & HCOFFC0 'display green text

Text2.BackColor = &HC0FFC0

Tex<sub>13</sub>.BackColor = &HC0FFC0

' Text4.BackColor = &HC0FFC0 'light green

 $'$  Text5.BackColor = & HC0FFC0

' Text8.BackColor = &HC0FFC0

#### **End Sub**

'Private Sub delay() 'depend on computer speed

'Dim i As Integer

' For i = 1 To 25000 'pentium 100mhz use 25000,30000

<sup>'</sup> Next i '486 33mhz use 2000

'End Sub

Private Sub init\_comport() 'init. comport use port 2

If (MSComm1.PortOpen = False) Then

**MSComm1.PortOpen = True** 

 $^{\circ}$  MSComm1.CommPort = 2

**MSComm1.Settings = "2400, N, 8, 1"** 

On Error Resume Next lif error exec, the next line

**If MSComm1.PortOpen = False Then** 

**MSComm1.PortOpen = True** 

**If Err Then** 

MsgBox "COM1: not available. Change the CommPort property to another port."

**Exit Sub** 

**End If**

**End If**

**End If**

**End Sub** 

'Private Sub triger() vsend turn on reader command

```
<sup>1</sup> Comm1.DTREnable = False
```
**'** MSComm1.Output =  $Z''$  'start readind coil  $#1,(Y \text{ or } Z)$ 

' delay 'period of pc. occupation time

**MSComm1.DTREnable = True** 

**End Sub** 

 $\lambda$ 

Private Sub Read\_buffer() 'receive char, from serial port

Dim a\$, from child\$, dummy 'by pooling method

Timer1.Enabled = True 'on timeout timer

from child  $\$ = \degree$  'receive buffer

' Wait for receive char, to come back from the reader

**' M S C o m m 1 .ln B u fferC o u n t= 0**

#### **Do**

 $d$  dummy = DoEvents()  $\qquad$  'pooling for os.

' If there is data in the buffer, then read it.

**If MSComm1.InBufferCount Then** 

from child\$ = from child\$ + MSComm1.Input

' Check for "return" char.

If InStr(from child\$, Chr\$(13)) Then 'if ok then

**Timer1.Enabled = False 'off timer** 

. **timeout\_flag = False** 

 $a$ \$ = Time\$

Text6.Text = Left(from child\$, 10) 'text6 contain id. code

**Exit Do** 'find id then exit do

**E lse**

**End If**

Else 'if not has incoming char.

If timeout\_flag = True Then 'check time out

 $Time 1. Enabeled = False$  'if time cut then turn off timer

**tim e o u L fla g = F a lse 'p rep a re for th e n ex t tim e**

MsgBox "reader not response!,please check the connection wire and try again!", 0

**Exit Do Confirme out then exit do** 

**E lse**

' status.Text = "searching" 'if not time out then show searching

**End If**

**End If**

**L oop**

**End Sub** 

Private Sub process\_query() 'show operation list according to process

**Dim MyDB As Database** 

**Dim MyQuery As QueryDef, MyParameter As Parameter** 

**Dim MyRecordset As Recordset** 

Set MyDB = Workspaces(0).OpenDatabase("c:\program files\microsoft visual basic\db5.MDB")

Set MyQuery = MyDB.QueryDefs("productquerydef")

'PARAMETERS product\_want Text;

**'SELECT \***

**'From station**

'WHERE ((station.product=[product\_want]));

My Query. Parameters ("product\_want"). Value = Text7. Text 'text7=process name

Set MyRecordset = MyQuery.OpenRecordset(, dbOpenDynaset) 'Open Recordset.

List<sub>2</sub>.Clear

**Do While Not MyRecordset.EOF** 

List2. Add Item My Recordset. Fields (1) 'disp!ay station list

**MyRecordset.MoveNext** 

**L oop**

**MyRecordset.Close** 

**M y Q u e ry .C lo se**

**End Sub** 

Private Sub query\_delwork() 'delete w/o of granddb use para. from workorder

**Dim MyDB As Database lin text1.text** 

**Dim MyQuery As Query Def, MyParameter As Parameter** 

**Dim MyRecurdset As Recordset** 

Set MyDB = Workspaces(0).OpenDatabase("c:\program files\microsoft visual basic\db5.MDB")

Set MyQuery = MyDB.QueryDefs("delworkorder") 'Open gate1 QueryDef.

'PARAMETERS work\_want Text;

'DELETE granddb.workorder, \* 'From granddb 'WHERE (((granddb.workorder)=[work\_want])); My Query. Parameters ("work\_want"). Value = Text 1. Text 'parameters. **MyQuery. Execute M y Q u e ry .C lo se** Data3.DatabaseName = ("c:\program files\microsoft visual basic\db5.MDB") Data3.RecordSource = "granddb" Data3.Refresh 'update data of granddb in dbgrid **End Sub** Private Sub Command5\_Click() cancel creat new w/o command **'If c o n \_ c r e a t e = T rue T h en 'after a d d n e w c o m m a n d** Text1.SetFocus 'w/o Data1.UpdateControls bupdate old value ignore new value **If Data1.Recordset.RecordCount > 0 Then** Data1.Recordset.MoveLast ' **End If** Data1.Enabled = True Command1.Enabled = True **create** 

Command2.Enabled = True **'del.**

**' C o m m a n d 3 .E n a b le d = T rue 'm odify**

Command4.Enabled = True **'exit**

Command5.Enabled = False **'c a n c e l**

**Command6.Enabled = False** 'ok. (cal. para.)

lock\_text

red\_text

'Else 'cancel for modify

Text1.SetFocus

Data1.UpdateControls

Data1.Enabled = True

- **' C o m m a n d 1 .E n a b led = True**
- <sup>1</sup> Command2. Enabled = True
- " Command3.Enabled = True
- <sup>1</sup> Command4. Enabled = True
- $\cdot$  lock\_text
- $'$  red\_text
- <sup>'</sup> Command5. Enabled = False
- <sup>1</sup> Command6. Enabled = False

**'E nd If**

**End Sub** 

```
Private Sub Command1_Click() 'create w/o
 Data 1. Enabled = False
 Command1.Enabled = False 'create
 Command2.Enabled = False 'delete
' Command3.Enabled = False 'modify
 Command4.Enabled = False 'exit
 Command5.Enabled = True 'cancel
 Command6.Enabled = True 'ok.
 If con_create = False Then 'first create
  If Data1.Recordset.RecordCount > 0 Then
    Data1.Recordset.MoveLast
  End If
  Data1.Recordset.AddNew 'after this command con_create=true
 End If
unlock_text
Text1.SetFocus 'w/o
green_text
'Data1.Recordset.AddNew
Text1.SetFocus 'Text = "**********"
'Command1.Enabled = True 'cal. para
```
#### End Sub

Private Sub Command3\_Click() 'on reader init\_comport **MSComm1.DTREnable = False**  $MSComm1. Output = "Z" "T" "Z"$  'start reader  $coil(Y, Z)$ **d e la y MSComm1.DTREnable = True Picture 1. Visible = True Picture2.Visible = False End Sub** 

Private Sub Command40\_Click() 'off reader init\_comport **MSComm1.DTREnable = False**  $MSComm1. Output =  $^{\bullet}\mathsf{X}^{\bullet}$  'stop reader coil #1$ **d e la y MSComm1.DTREnable = True** Picture2.Visible = True **Picture 1. Visible = False 's to p fla g = T rue End Sub** 

Private Sub Command2\_Click() 'delete w/o **Dim MyTableDef As TableDef, MyField As Field Dim MyDatabase As Database Dim i As Integer Dim การg \$ Dim response** msg\$ = "Do you really want to delete?" 'Define message.  $r$  response = MsgBox(msg\$, vbYesNo + vbCritical + vbDefaultButton1) 'help, ctxt)

 $\mathcal{L}$ 

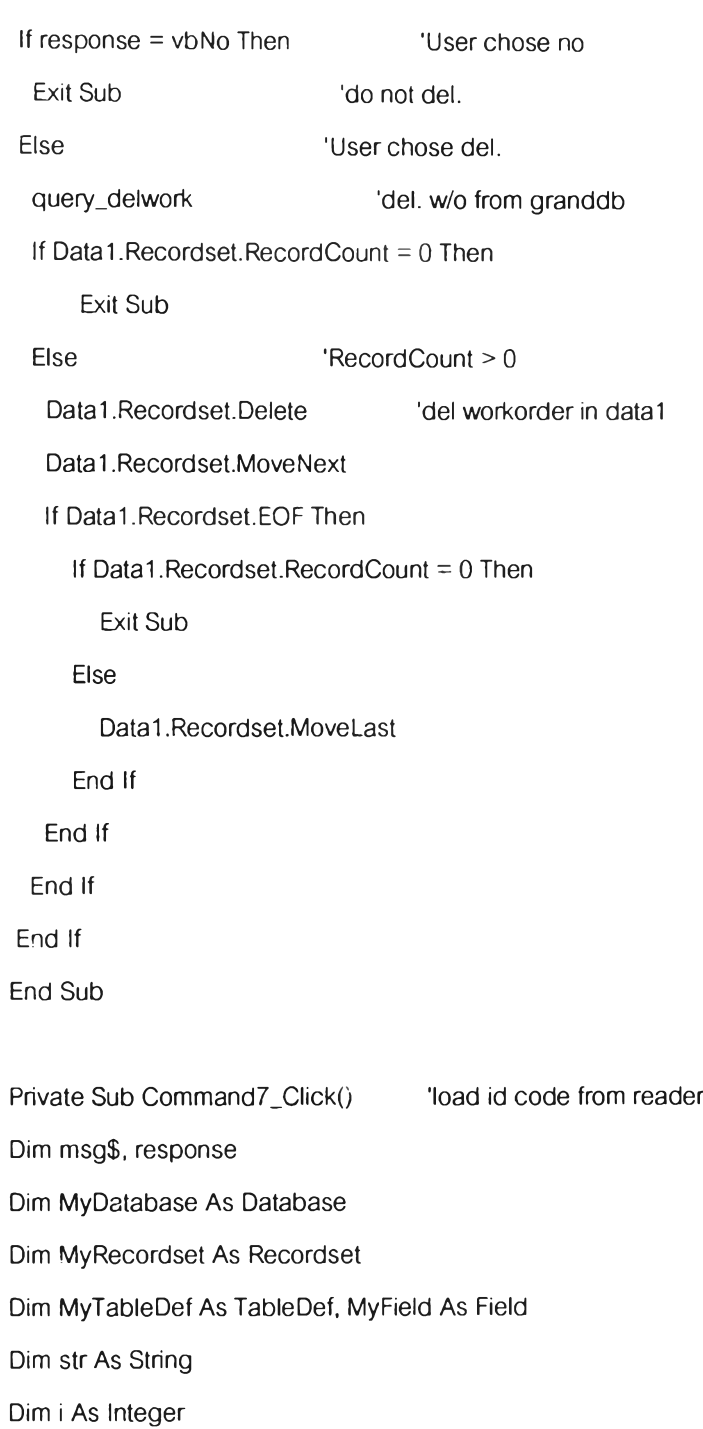

**Dim ii As Integer** 

**Dim iii As Integer** 

**Dim firstfill\_flag As Boolean** 

If  $Val(Text8.Text) > 0$  Then  $|$  'lot remain still  $> 0$ 

```
If List2.ListCount = 0 Then \qquad 'lot remain still \geq 0
```

```
MsgBox "you must select a product name in the list", 0 + 64
```
**Exit Sub** 

**E nd If**

' If DBCombo1.Text = "" Then 'check for select product

```
MsgBox "you must select a product name", 0 + 64
```
- **'** Exit Sub
- **' E nd If**

```
If MSComm1.PortOpen = True Then 'ckeck for open port
```

```
MSComm1.DTREnable = False
```
**MSComm1.Output = "V"** dump id code command

**d e la y**

```
MSComm1.DTREnable = True
```
Text6.Text = "0000000000" dimmy value

Read\_buffer **can be idea in the contract idea contract in the Read end in the Read end in the reader** 

```
If Text6.Text <> "0000000000" And Text6.Text <> "" Then
```

```
\degree For iii = 1 To 10
```

```
' ' My Check = "F" Like "[A-Z]" ' Returns True.
```

```
' 'My Check = F' Like ^{\circ}[!A-Z]^{\circ} ' Returns False.
```

```
' ' isNumeric(MyVar)
```

```
\ddot{\phantom{a}}
```
 $\mathbf{r}$ 

```
If (IsNumeric(Mid(Text6.Text, iii, 1)) = False) And ((Mid(Text6.Text, iii, 1) Like "[!A-F]") = True)
```
**T h en '**

```
\overline{\phantom{a}}'((M id (T ext6.T ext, iii, 1 ) Like "[IA-F]")
```

```
\mathbf{r}TEXT9.Text = iii
```
 $MsgBox$  "data buffer of readaer is not valid,try load card again",  $0 + 64$ 

```
' Exit Sub
```

```
\bar{1}End If
```

```
\mathbf{r}Next iii
```
Set MyDatabase = Workspaces(0).OpenDatabase("c:\program files\microsoft visual

### **b a sic\d b 5 .M D B " )**

Set MyRecordset = MyDatabase.OpenRecordset("granddb", dbOpenDynaset) 'Open **Recordset.** 

**Do While Not MyRecordset.EOF** 

If  $Text6.Text = MyRecordset.Fields(1) Then$  'id code field  $MsgBox$  "duplicate lot id, try read new card",  $0 + 48$ **MyRecordset. Close Exit Sub End If MyRecordset.MoveNext L oop**

firstfill\_flag = True 'add record to grandab For ii = 0 To List2.ListCount - 1 'station list My Recordset. A dd New **Create new record MyRecordset.Fields(0).Value = Text1.Text 'w/o** My Recordset. Fields(1). Value = Text6. Text 'iot id If firstfill\_flag = True Then 'first load If  $Text8.Text = 1$  Then 'has only 1 lot remain My Recordset. Fields(3). Value = Text4. Text 'in buf=last lot size Data1.Enabled = True lock\_text red\_text **E lse** My Recordset. Fields(3). Value = Text3. Text 'inbuf field=lot size **End If E lse**  $My Recordset. Fields(3).Value = 0$  'if not first load from reader **End If**  $\qquad \qquad \text{'inbuf field=0}$ My Recordset. Fields (2). Value = List2. List(ii) 'station
MyRecordset.Fields(4).Value = 0 <sup>'input</sup>  $My Record set. Fields(5).Value = 0$  'output My Recordset. Fields (6). Value = 0 <sup>'reject</sup> My Recordset. Fields (7). Value = 0 clerect<sup>1</sup>  $My Record set. Fields(8).Value = 0$  $My Record set. Fields(9).Value = 0$  $My Record set. Fields(10).Value = 0$  $My Record set. Fields(11).Value = 0$  'defect5 My Recordset. Fields (12). Value = DBCombo1. Text 'product **My Recordset. Fields(13). Value = Text7. Text 'process M y R e c o r d se t. บ p d a te firstfill\_flag = False** 'indicate for next load from reader **Next ii** 'next station fill  $Text8.Text = Val(Text8.Text) - 1$  'dec. lot remain **MyDatabase.Close E lse**  $MsgBox$  "no card found, try to read a card again",  $0 + 64$ **Exit Sub E nd If** Data3.DatabaseName = ("c:\program files\microsoft visual basic\db5.MDB") Data3.RecordSource = "granddb" Data3.Refresh **' D a ta 3 .R e c o r d se t.M o v e L a st ' ณ ท .D a ta 2 .D a ta b a s e N a m e = ("W m or95\vb\db5.m db") '** ' run.Data2.RecordSource = "granddb" **' ณ ท .D a ta 2 .R e fre sh E lse msg\$** = "you must tum on reader first,do you want to turn cn now?" 'Define message. r e sponse = M s g B o x (m s g \$, v b Y e s N o + vbC ritical + vbD e fault Button 1) ' h e lp, ctxt) If response = vbNo Then 'User chose Yes.

Exit Sub 'exit main program

# 139

Else User chose No.

Command3\_Click 'on reader **End If E nd If E lse**  $MsgBox$  "end of w/o",  $0 + 64$ **End If End รนช**

Private Sub Command4\_Click() 'exit

**Unload edit** 

' If Data1.Recordset.RecordCount > 0 Then

<sup>'</sup> If Data1.Recordset.EOF Then

 $'$  Data1.Recordset.MoveLast

**1 E lse**

 $'$  Data1.Recordset.MoveFirst

```
' E nd If
```

```
' E nd If
```

```
" m o n ito r.E n a b led = True
```

```
" m on ito r.W in d o w S ta te = 2 'm a x im ize
```

```
' ed it.W in d o w S ta te = 1 'm in im ize
```
 $'$  edit. Enabled = False

- ' If MSComm1.PortOpen = True Then
- **'** MSComm1.DTREnable = False
- '  $MSComm1. Output =  $''X''$  'stop reader#1$

**' d e la y**

- $'$  MSComm 1.D TRE nable = True
- ' MSComm1.PortOpen = False

**' End If**

' Picture2.Visible = True 'red light

 $'$  Picture1. Visible = False

## **End Sub**

```
Private รนช Command6 _Click() 'ok. cal. para
Dim MyTableDef As TableDef '
Dim MyDB As Database
Dim MyRecordset As Recordset
Dim i As Integer
Dim MyCheck As Boolean
 If DBCombol .Text = Then 'check for select product
  MsgBox "you must select a product name", 0 + 64
  Exit Sub
 End If
 If Val(Text2 .Text) = 0 Then 'quantity
   MsgBox "quantity must more than 0"
   Exit Sub
 End If
 If Val(Text3 .Text) = 0 Then 'lot size
   MsgBox "lot size must more than 0"
   Exit Sub
 End If
 If Val(Text3 .Text) > Val(Text2 .Text) Then 'check for valid lot size
   MsgBox "quantity must more than lot size"
   Exit Sub
 End If
 Text5 .Text = Val(Text2 .Text) \ Val(Text3 .Text) 'lot quantity=pcs.\lotsize
 Text9 .Text = DBCombol.Text 'product
 Text8 .Text = Text5 .Text 'lot remain=lot quantity
 If Val(Text3 .Text) > 0 Then 'check for last lot size
```
**' Text**5 **.Text = Val(Text**2 **.Text) \ Val(Text**3 **.Text)**

Ř,

```
a = Val(Text2 .Text) Mod Val(Text3 .Text)
```
**If a >** 0 **Then**

```
Text4 .Text = Val(Text3 .Text) + a 'last lot size=lot size + remainder
```
**Else** 'a=0

**Text**4 **.Text = Text**3 **'last lot size=lot size**

**End If**

```
End If
```
**If con\_create = True Then 'is in create status not check textbox**

**Text**1**.Text = RTrim(Textl.Text)**

**If Len(Text**1 **.Text) =** 0 **Then**

```
MsgBox "you must fill in w/o", 0 + 48
```
**Textl.SetFocus**

**Exit Sub**

```
Else 'w/o text not empty
```

```
Set MyDB = Workspaces(0).Oper:Database("c:\program files\microsoft visual basic\db5.MDB")
```

```
Set MyRecordset = MyDB.OpenRecordset("workorder", dbOpenDynaset)
```
**If MyRecordset.RecordCount >** 0 **Then**

**MyRecordset.MoveFirst**

**End If**

**Do While Not MyRecordset.EOF 'check for dup. w/o**

**If Textl .Text = MyRecordset.Fields(O) Then**

**MsgBox "duplicate w/o name", 0 + 48** 

**Textl.SetFocus**

**MyRecordset.Close**

**Exit Sub**

**End If**

**MyRecordset.MoveNext**

**Loop**

**MyRecordset.Close**

**End If**

Data1.Recordset.Update 'after this command con\_create=false

**' D atai.Recordset.M ovelast**

**D atai.Enabled = True**

**Command** 1**. Enabled = True**

**Command**2 **. Enabled = True**

1 **Command**3 **. Enabled = True**

**Command**4 **. Enabled = True**

**Command**5 **.Enabled = False**

**Command**6 **.Enabled = False**

lock\_text

red\_text

Text1.SetFocus

**' sound**

**End If**

**If Datai .Recordset.RecordCount <>** 0 **Then**

**Datai .Recordset.MoveFirst**

**Datai .Recordset.MoveLast 'move to Iasi create record**

Data1.Caption = "Workorder " & Data1.Recordset.AbsolutePosition +

1 & " of " & Data 1.Recordset.RecordCount

**End If**

**End Sub**

**Private Sub list\_operation() 'display list of station in Iist**2

**Dim MyDB As Database**

**Dim MyQuery As QueryDef, MyParameter As Parameter**

**Dim MyRecordset As Recordset**

**Dim X As Integer**

Set MyDB = Workspaces(0).OpenDatabase("c:\program files\microsoft visual basic\db5.MDB")

**Set MyQuery = MyDB.QueryDefs("product\_operation")**

**'PARAMETERS product\_want Text;**

**'SELECT process.\***

**'FROM product INNER JOIN process ON product.process = process.process**

**'WHERE (((product.product)=[product\_want]));**

**MyQuery.Parameters("product\_want").Value = DBCombol.Text 'Set parameters.**

**Set MyRecordset = MyQuery.OpenRecordset(, dbOpenDynaset) 'Open Recordset.**

**List**2 **.Clear**

**If MyRecordset.RecordCount >** 0 **Then**

**Fori =** 1 **To (MyRecordset.Fields.Count)** - 1

**If MyRecordset.Fields(i) <> "no" Then**

List<sub>2</sub>.Addltem MyRecordset.Fields(i) '& \* \* & MyRecordset.Fields(2)

**End If**

**Next i**

**Text7.Text = MyRecordset.Fields(0).Value 'process** 

**End If**

**' Text**7 **.Text = MyRecordset,Fields(**0 **).Value process**

**MyRecordset.Close**

**End Sub**

**Private Sub Data**1**\_Reposition()**

**Datai -Caption = "Workorder " & Datai .Recordset.AbsolutePosition + \_**

1 **& " of " & Datai .Recordset.RecordCount**

If Val(Text $8$  **.Text)** =  $0$  Then 'lot remain =  $0$ , display yellow text

red text

Else 'lot remain <> 0, display yellow text

**yellow\_text** 

**End If**

**End Sub**

**Private Sub Data**1**\_Validate(Action As Integer, Save As Integer) Select Case Action** 

```
Case 5 \qquad 'addnew action
   con_create = True 'after addnew con_create=true
  Case Else
   con_create = False 'other action like update con_create=false
 End Select
' Text2 .Text = con_create 'save
' Text3 .Text = Save
End รบช
Private Sub Data3 _Reposition() 'update granddb to run menu
 run.Data2 .DatabaseNarne = ("c:\program files\microsoft visual basic\db5 .MDB")
 run.Data2 .RecordSource = "granddb"
 run.Data2 .Refresh
End Sub
Private Sub DBCombo1_change()
 list_operation 'display list station
End Sub
Private Sub Form_Activate()
 If Datai .Recordset.RecordCount > 0 Then
   D atai.Recordset.MoveLast 'update datai caption
   Data1.Recordset.MoveFirst 'in case of call this form not in first time
 End If
 lock jext
 red jext
                                                              ч.
 Command5 .Enabled = False
 Command6 .Enabled = False
 Textl.SetFocus
 Datai .Enabled = Tme
 If Val(Text8 .Text) = 0 Then 'display file status
```

```
red\_text 'lot remain = 0, display yellow text
 Else
  yellow_text 'lot remain <> 0, display yellow text
 End If
 product.Enabled = True
End Sub
```

```
Private Sub Form_Load()
Timerl .Enabled = False
Picturel.Visible = False
Picture2 .Visible = True
Data3 .DatabaseName = ("c:\program filesVmicrosoft visual basic\db5 .MDB")
Data3 .RecordSource = "granddb"
Data3 . Refresh
ccn_create = False
End Sub
```

```
Private Sub Form_บกload(Cancel As Integer)
If Data1.Recordset.RecordCount > 0 Then
  If Data1.Recordset.EOF Then
   Data 1 .Recordset.MoveLast
  Else
   Datai .Recordset.MoveFirst
  End If
End If
' monitor.Enabled = Tree
' monitor.WindowState = 2 'maximize
edit.WindowState = 1 'minimize
edit.Enabled = False
If MSComml.PortOpen = Tณe Then
  MSComml.DTREnable = False
```

```
MSComm 1 .Output = "X" 'stop reader#1 
  delay
  MSComm I.DTREnable = Tme
  MSComm I.PortOpen = False
End If
Picture2 .Visible = Tme 'red light
Pictural.'Visible = False
End Sub
```

```
Private Sub Timer1_Timer()
timeouLflag = Tme
End Sub
```

```
Private Sub Text1_KeyPress(KeyAscii As Integer) 'station name
```
**Dim char As String**

**'If con\_create Or mo\_flag = Tme Then**

**char = Chr(KeyAscii)**

**If char = Chr\$(13) Then** 

**Text**2 **.SetFocus 'set focus at unit number**

**End If**

**'End If**

**End Sub**

```
Private Sub Text2 _KeyPress( Key Ascii As Integer) 'unit number
Dim char As String
'If con_create Or mo_flag = Tme Then
 char = Chr(KeyAscii)
```
**If char = Chr\$(13) Then** 

**Text**3 **.SetFocus 'set focus at unit number**

**End If**

**'End If**

**End Sub**

**Private Sub Text**3 **\_KeyPress(KeyAscii As Integer)**

```
Dim char As String
```
**' If con\_create Or mo\_flag = True Then**

```
char = Chr(KeyAscii)
```
**If char = Chr\$(**1 3**) Then**

Text1.SetFocus

**End If**

**' End If**

**End Sub**

#### **End**

**Attribute VB\_Name = "process"** Attribute VB\_GlobalNameSpace = False **Attribute VB\_Creatable = False Attribute VB\_Predeclaredld = True Attribute VB\_Exposed = False Option Explicit Dim MyDB As Database Dim MyQuery As QueryDef, MyParameter As Parameter Dim MyRecordset As Recordset Dim index As Integer Dim con\_create As Boolean Dim mo\_flag As Boolean Dim first As Boolean**

**Private Sub lock\_text()**

```
Textl.Locked = True 'process name
 For index = 0 To 15 \ldots 'max. operation=16
   DBCombol (index).Locked = True 'operation
 Next index
End Sub
```

```
Private Sub un!ock_text()
```

```
Textl.Locked = False
```

```
For index = 0 To 15
```
**DBCombol (index).Locked = False**

```
Next index
```
**End Sub**

```
Private Sub red_text()
```
Text1.BackColcr = &HC0C0FF 'red backcolor

```
For index = 0 To 15
```
**DBCombol (index).BackColor = &HC**0 **C**0 **FF**

```
Next index
```

```
End Sub
```

```
Private Sub yellow_text()
 Text1.BackColor = &HC0FFFF
 For index = 0 To 15
   DBCombol (index).BackColor = &HC0 FFFF
 Next index
End Sub
```

```
Private Sub green_text()
```
**Textl .BackColor = &FIC**0 **FFC**0 **'green**

For index  $= 0$  To 15

**DBCombol (index). BackColor = &HC**0 **FFC**0

**DBCombo**1**(index).Text = "กอ" 'default value of add new record**

**Next index**

**End Sub**

**Private Sub Command** 1**\_Click() 'create**

**Dim i As Integer D atai.Enabled = False Com m ande Enabled = False 'create Command**2 **. Enabled = False 'delete Command**3 **. Enabled = False 'modify**  $\mathbb{R} \times \mathbb{R} \times \mathbb{R}$ **Command**4 **. Enabled = False 'exit Command**5 **.Enabled = Tณe 'cancel Command**6 **. Enabled = True 'ok. If con\_create = False Then 'false=first create record If Datai .Recordset.RecordCount >** 0 **Then Datai .Recordset.MoveLast End If Datai .Recordset. Add New 'add new** 1 **record,con\_create=true End If** unlock\_text Text1.SetFocus green\_text **End Sub Private Sub Command**2 **\_Click() 'delete Dim ทารg\$ Dim response If Datai .Recordset.RecordCount =** 0 **Then MsgBox "no record", 0 + 64 Exit Sub**

**Else**

```
msg$ = "Do you really want to delete?" ' Define message.
```

```
response = M sgBox(msg$, vbYesNo + vbQuestion + vbDefaultButtonl) • help, ctxt)
```
If response = vbNo Then 'User chose yes

**Exit Sub 'exit and do nothing**

**End If**

**Datai .Recordset.Delete 'del. current record**

**Datai .Recordset.MoveNext**

**If Datai .Recordset.EOF Then**

**If Data1.Recordset.RecordCount = 0 Then** 

**Exit Sub**

**Else**

Data1.Recordset.MoveLast

**End If**

**End If**

**End If**

**End Sub**

```
Private Sub Command3 _Click() 'modify
If Datai .Recordset.RecordCount = 0 Then
  MsgBox "no record", 0 + 6 4 
  Exit Sub
End If
Data1.Enabled = False
Command1.Enabled = False
Command2 .Enabled = False
Command3 .Enabled = False
Command4 .Enabled = False
Command5 . Enabled = True
Command6 .Enabled = True
```
mo\_flag = True

**con\_create = False**

unlock\_text

**yellow jext**

**Textl.SetFocus**

**D atai.Recordset.edit 'edit state**

**End Sub**

**Private Sub Command**4 **\_Click() 'exit**

**Unload process**

**End Sub**

**Private Sub Command**5 **\_Click() 'cancel**

**If con\_create = Tme Then**

**Textl .SetFocus 'cancel for create Datai .UpdateControls 'update old value If Datai .Recordset.RecordCount >**  0 **Then Datai .Recordset.MoveLast End If Datai .Enabled = Tณe Commandl .Enabled = Tme Command**2 **.Enabled = Tme Command**3 **.Enabled = Tme Command4.Enabled = True Command**5 **.Enabled = False Command**6 **.Enabled = False** lock\_text red\_text **Else** Text1.SetFocus 'cancel for modify

**Datai .Enabled = True**

**Commandl .Enabled = Tnje Command**2 **.Enabled = True Command**3 **.Enabled = Tnje Command**4 **.Enabled = True** lock\_text red\_text **Command**5 **.Enabled = False Command**6 **.Enabled = False mo\_flag = False End If End Sub**

**Private Sub Command**6 **\_Click() 'ok.**

**Dim MyDB As Database**

**Dim MyRecordset As Recordset**

**Dim i As Integer**

**Dim MyCheck As Boolean**

**Dim zone\_error As Boolean**

If con\_create Or mo\_flag = True Then 'check process name in textbox

**Textl .Text = RTrim(Text**1 **.Text) 'process name**

**If Len(Textl.Text) =** 0 **Then**

**MsgBox "you must fill in process name",** 0 **+** 4 8

**Textl .SetFocus**

**Exit Sub**

**Else 'has chr. fill in process**

Set MyDB = Workspaces(0).OpenDatabase("c:\program files\microsoft visual basic\db5.MDB")

 $\ddot{\phantom{a}}$ 

Set MyRecordset = MyDB.OpenRecordset("process", dbOpenDynaset)

**If MyRecordset.RecordCount >** 0 **Then**

**MyRecordset.MoveFirst 'movefirst for compare purpose**

**End If**

If mo\_flag = True Then compare process name exclude itself

**Do While Not MyRecordset.EOF '**

If Data1.Recordset.AbsolutePosition <> MyRecordset.AbsolutePosition Then

**If Textl.Text = MyRecordset.Fields(O) Then 'process name field**

**MsgBox "duplicate process name", 0 + 48** 

**Textl .SetFocus 'set focus at process name**

**MyRecordset.Close**

**Exit Sub**

**End If**

**End If**

**MyRecordset.MoveNext**

**Loop**

**Else 'con\_create=true**

**Do While Not MyRecordset.EOF 'compare process name**

**If Text1.Text = MyRecordset.Fields(0) Then** 

**MsgBox "duplicate process name", 0 + 48** 

Text1.SetFocus

**MyRecordset.Close**

**Exit Sub**

**End If**

**MyRecordset.MoveNext**

**Loop**

**End If**

**MyRecordset.Close**

**Set MyDB = W orkspaces(**0 **).OpenDatabase("c:\program filesVmicrosoft visual basic\db**5 **.MDB")**

Set MyRecordset = MyDB.OpenRecordset("station name", dbOpenDynaset)

For index  $= 0$  To 15

**MyRecordset.MoveFirst**

**Do While Not MyRecordset.EOF '**

**If DBCombo**1**(index).Text <> MyRecordset.Fields(O) Then**

```
MyRecordset.MoveNext
```
#### **Else**

```
zone_error = False 'if equal 1 เท list
```
**Exit Do**

**End If**

zone\_error = True 'if not same in all list

**Loop**

**If zone\_enror = True Then**

MsgBox "some operation is not in the list",  $0 + 48$ 

**DBCombol (index).SetFocus**

**MyRecordset.Close**

**Exit Sub**

**End If**

**Next index**

**MyRecordset.Close**

### **End If**

```
Data1.Recordset.Update    <sup>'</sup>update text to record,con_create=faise
```
Data1.Enabled = True

```
Command 1 .Enabled = True
```
**Command**2 **.Enabled = Tme**

**Command**3 **. Enabled = True**

**Command**4 **.Enabled = Tme**

**Commands.Enabled = False**

**Command**6 **.Enabled = False**

**lock jext**

red\_text

**Textl .SetFocus**

If mo\_flag = False Then 'for create

**Datai .Recordset.Move Last**

# **Else**

**m o jlag = False 'for modify**

**End If End If End Sub**

**Private Sub Data**1**\_Reposition() D atai.Caption = "process " & Data**1**.Recordset.AbsolutePosition +** 1 **& ■ of " & D atai.Recordset.RecordCount End Sub**

**Private Sub Data**1**\_Validate(Action As Integer, Save As Integer)**

**Select Case Action C ase** 5 **'addnew con\_create = True C ase Else con\_create = False End Select End Sub**

**Private Sub Fonm\_Activate() If Datai .Recordset.RecordCount >** 0 **Then** Data1.Recordset.MoveLast 'update data1 caption **Datai .Recordset MoveFirst End If** lock\_text **red text กาo\_flag = False Command**5 **. Enabled = False Command**6 **.Enabled = False Textl.SetFocus**

 $\mathbf{r}$ 

**Data1.Caption = "process " & Data1.Recordset.AbsolutePosition + \_** 1 **& " of " & Datai .Recordset.RecordCount End Sub**

```
Private Sub Form_Load()
 Left = (Screen.Width - Width) / 2 
 Top = (Screen. Height - Height) 1 2 '- 2 0 0 
End Sub
```
Private Sub Form\_Unload(Cancel As Integer) **product. Enabled = True process.Enabled = False process.W indowState =** 1 **End Sub**

**Attribute VELName = "product"** Attribute VB\_GlobalNameSpace = False **Attribute VB\_Creatable = False Attribute VB\_Predeclaredld = True Attribute VB\_Exposed = False Dim dummy, dummyl Dim index As Integer Dim nextframe\_flag As Boolean** 

**Private Sub adjust\_delay\_cmd\_Click() product.Enabled = False** adjust\_delay\_time.Show **adjust\_delay\_time.WindowState =** 0 **End Sub**

**Private Sub define\_process\_cmd\_Click()**

**product.Enabled = False 'disable mainmenu process.Show 'display define process process.W indowState =** 0 **'process window size End Sub**

**Private Sub define\_product\_cmd\_Click() product.Enabled = False define\_product.Show 'display define product define\_product. WindowState =** 0 **End Sub**

**Private Sub define\_station\_cmd\_Click() product.Enabled = False define\_station .Show define\_station .WindowState =** 0 **End Sub**

**Private Sub exit\_cmd\_Click() 'exit Unload product End Sub**

**Private Sub Form\_Activate() 'this sub routine will be called every time form active Timerl .Enabled = False 'but it will not exit because do loop nextframe\_flag = False**  $index = 0$ **Do** dummy1 = DoEvents() 'for os. service **Picture**1**(index).Visible = True Timerl.Enabled = True Do 'wait until time out**÷

**Timerl .Enabled = False Exit Do 'exit wait loop End If Loop If index = 13 Then** For index  $= 0$  To 13 **Picture**1**(index).Visible = False Next index Timerl.Enabled = True Do 'wait until time out** dummy = DoEvents() 'return to operating system for service **If nextframe\_flag = True Then 'if timeout**

dummy = DoEvents() 'return to operating system for service

**If nextframe\_flag = True Then 'if timeout**

**nextframe\_ilag = False** 

ó,

**nextframe\_flag = False Timerl.Enabled = False Exit Do 'exit wait loop End If Loop**  $index = 0$ 

**Else**  $index = index + 1$ **If index =** 7 **Then End If If index = 13 Then End If End If Loop**

**End Sub**

**Private Sub Form\_Load() 'Dim i As Integer Dim MyDB As Database Dim MyRecordset As Recordset 'Dim** X **As Integer 'Dim delaytime As Integer Set MyDB = W orkspaces(**0 **).OpenDatabase("c:\program filesVmicrosoft visual basic\db**5 **.MDB")** Set MyRecordset = MyDB.OpenRecordset("adjust delay time", dbOpenDynaset) **MyRecordset.MoveFirst**  $x = 20000$  'Val(MyRecordset.Fields(0)) delaytime = Val(MyRecordset.Fields(0)) **product.WindowState =** 2 **'maximize End Sub Private Sub Form\_Unload(Cancol As Integer) Dim ทารg\$ Dim response**

**msg** $E = 70$  you really want to exit?" ' Define message.

**response = M sgBox(msg\$, vbYesNo + vbCritical + vbDefaultButtonl) ' help, ctxt)**

v.

 $\sim$ 

If response = vbNo Then ' User chose no

**Cancel =** 1 **'still open form even unload**

**Exit Sub 'exit main program**

Else 'User chose yes

**End**

**End If**

**End Sub**

**Private Sub generate\_work\_ordei\_cmd\_Click() product.Enabled = False edit.Enabled = True edit.Show**

edit.WindowState = 2 'maximize End Sub

Private Sub on\_line\_monitoring\_cmd\_Click() product.Enabled = False  $run.Enabeled = True$ ณก.Show run.WindowState = 2 'maximize End Sub

Private Sub production\_report\_cmd\_Click()  $product.Enabeled = False$ report. Enabled = True report.Show report.WindowState = 2 'maximize End Sub

Private Sub select\_pro\_cmd\_Click() product.Enabled = False select\_process.Show select\_process.WindowState = 0 End Sub

Private Sub Timer1\_Timer() nextframe\_flag = Tme Timerl. Enabled = False End Sub

'Private Sub Toolbar1\_ButtonClick(ByVal Button As Button)

' Select Case Button.Key

 $\degree$  Case Is = "database"  $\degree$  Open file.

```
' Command 1_Click
```
- $\bar{\mathbf{t}}$ Case  $Is = "run"$  ' run
- ' Command4\_Click
- ' Beep
- ' Case Is = "exit" ' exit
- Command3\_Click
- ' End Select

'End Sub

```
Attribute VB_Name = "report"
```
Attribute VB\_GlobalNameSpace = False

Attribute VB\_Creatable = False

Attribute VB\_Predeclaredld = True

Attribute VB\_Exposed = False

Private Sub Command1\_Click() 'delete workorder

Dim การg\$

Dim response

Dim MyDB As Database

Dim MyQuery As QueryDef, MyParameter As Parameter

Dim MyRecordset As Recordset

 $msg$ = "Do you really want to delete?" "Define message.$ 

response = MsgBox(msg\$, vbYesNo + vbCritical + vbDefaultButtonl) ' help, ctxt)

If response = vbNo Then 'User chose no

Exit Sub 'exit sub program

Else 'User chose yes

If Data1.Recordset.RecordCount = 0 Then 'if no record

Exit Sub

Else

Set MyDB = Workspaces(0).OpenDatabase("c:\program files\microsoft visual basic\db5.MDB")

Set MyQuery = MyDB.QueryDefs("del1worklist")

' PARAMETERS work\_want Text;

' DELETE \*

' From workorder

' WHERE ((workorder.wo=[work\_want]));

MyQuery.Parameters("work\_want").Value = Data1.Recordset.Fields("workorder").Value

MyQuery. Execute

MvQuery.Close

edit.Data3.DatabaseName = ("c:\program files\microsoft visual basic\db5.MDB")

edit.Data3.RecordSource = "granddb" 'update grandb of edit form

edit.Data1.RecordSource = "workorder" 'update workorder of edit form

edit.Data3.Refresh

edit.Data1.Refresh

'check is if del. last record

If Data1.Recordset.AbsolutePosition  $+1 =$  Data1.Recordset.RecordCount Then 'del last rec.

Data1.Recordset.Delete

If Data1.Recordset.RecordCount = 0 Then

Data1\_Reposition 'show 0 value of graph

Exit Sub

### Else

Data1.Recordset.MoveLast 'if use movenext error occure(no record)

End If 'data1.recordset.recordcount=-1

Else

Data1.Recordset.Delete

Data1.Recordset.MoveNext

### End If

' If Data1. Recordset. EOF Then

- $'$  If Data1.Recordset.RecordCount = 0 Then
- $\mathbf{r}$ Exit Sub
- $\mathcal{A}$ Else
- $\ddot{\phantom{1}}$ Data1.Recordset.MoveLast 'Previous
- ' End If

**End If** 

End If

End If

End Sub

Private Sub Data1\_Reposition() 'display graph

Dim MyDB As Database

Dim MyQuery As QueryDef, MyParameter As Parameter

Dim MyQueryl As QueryDef, MyParameterl As Parameter

Dim MyRecordset As Recordset

Dim MyRecordset1 As Recordset

Dim X As Integer

If Data1.Recordset.RecordCount > 0 Then 'if has record

Data1.Caption = "workorder" & Data1.Recordset.AbsolutePosition + 1 & " of " &

Data1.Recordset.RecordCount

```
Set MyDB = Workspaces(0).OpenDatabase("c:\program files\microsoft visual basic\db5.MDB")
```
Set MyRecordset = MyDB.TableDefs("worksum").OpenRecordset(, dbOpenDynaset)

If Option 1.Value =True Then 'select individual station

 $'$  For  $x = 0$  To 2  $'$  3 graphs

 $X = 0$ 

For i = 2 To MyRecordset.Fields.Count - 1 Step 4

If Data1.Recordset.Fields(i).Value <> 0 Then 'input field

 $Graph 1(X)$ . NumPoints = 3

 $Graph 1(X). LabelText = "input"$ 

 $Graph 1(X). LabelText = "output"$ 

Graph1(X).LabelText = "reject"

 $Graph 1(X).ColorData = 9$ 

Graph1(X).GraphData = Data1.Recordset.Fields(i).Value 'input

Graph  $1(X)$ .GraphData = Data1.Recordset.Fields(i + 1).Value 'output

Graph  $1(X)$ . Graph Data = Data 1. Recordset. Fields  $(i + 2)$ . Value 'reject

 $Graph1(X). LegendText = Data1. Records (i).Value$  'input Value

Graph  $1(X)$ . Legend Text = Data1. Recordset. Fields $(i + 1)$ . Value 'output Value

```
Graph1(X).LegendText = Data1.Recordset.Fields(i + 2).Value 'reject Value
```

```
Graph 1(X).Graph Title = Data 1.Recordset.Fields(i + 3).Name & "="
```
& Format(Data1.Recordset.Fields(i + 3).Value, "##.00") & "%"

 $Graph 1(X). Draw Mode = 2$ 

 $X = X + 1$ 

End If

Next i

' Next <sup>X</sup>

```
For X = X To 2 'fill 0 for empty station
```
Graph1(X).NumPoints = 3

 $Graph1(X).LabelText = "input"$ 

Graph 1(X).LabelText = "output"

 $Graph 1(X). LabelText = "reject"$ 

Graph1(X).ColorData = 9

 $Graph1(X).GraphData = 0$ 

Graph1(X).GraphData =  $0$ 

 $Graph1(X).GraphData = 0$ 

 $Graph1(X).LegendText = 0$ 

 $Graph1(X).LegendText = 0$ 

 $Graph 1(X). LegendText = 0$ 

 $Graph 1(X)$ . Graph Title  $=$  ""

 $Graph 1(X). Draw Mode = 2$ 

### Next X

```
Else 'select all station (sum of each station)
```
### $X = 0$

For i = 2 To MyRecordset.Fields.Count - 1 Step 4

If (Data1.Recordset.Fields(i).Value <> 0) Then

 $a = 0$ :  $B = 0$ :  $c = 0$ :

MyRecordset.MoveFirst

Do While Not MyRecordset.EOF

 $a = a + MyRecordset. Fields(i)$ . Value 'input

 $B = B + MyRecordset.$ Fields(i + 1). Value 'output  $c = c + MyRecordset. Fields(i + 2).Value$  'reject MyRecordset.MoveNext Loop Graph  $1(X)$ . NumPoints = 3  $Graph 1(X). LabelText = "input"$  $Graph1(X).LabelText = "output"$ Graph 1(X).LabelText = "reject"  $Graph 1(X).ColorData = 9$ Graph1(X).GraphData = a 'input  $Graph1(X).GraphData = B$  'output Graph  $1(X)$ . Graph Data = c 'reject  $Graph 1(X). LegendText = a$  $Graph 1(X). LegendText = B$  $Graph 1(X)$ . Legend Text = c Graph 1(X).Graph Title = Data 1. Recordset. Fields  $(i + 3)$ . Name & "=" & Format(str((B / a) \* 100), "##.00") & "%" 'yield in percent format  $Graph 1(X).DrawMode = 2$  $X = X + 1$ End If Next i For  $X = X$  To 2 'fill 0 for empty station  $Graph 1(X).  
Number of  $z = 3$$  $Graph 1(X). LabelText = "input"$ Graph 1(X).LabelText = "output" Graph 1(X).LabelText = "reject" Graph  $1(X)$ . ColorData = 9 Graph  $1(X)$ . Graph Data = 0  $Graph1(X)$ . GraphData = 0  $Graph1(X)$ .GraphData = 0

 $Graph 1(X). LegendText = 0$ 

ù,

 $Graph1(X).LegendText = 0$ 

 $Graph1(X).LegendText = 0$ 

 $Graph1(X)$ . Graph Title = ""

 $Graph1(X)$ . DrawMode = 2

Next X

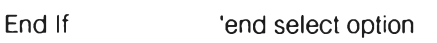

Else 'no record to display graph

Data 1. Caption = Data 1. Recordset. Absolute Position + 1 & " of "

& Data1.Recordset.RecordCount

For  $X = X$  To 2 'fill 0 for empty station

 $Graph 1(X).*NumPoints* = 3$ 

Graph 1(X).LabelText = ''input"

Graph 1(X).LabelText = "output"

Graph1(X).LabelText = "reject"

 $Graph1(X).ColorData = 9$ 

 $Graph 1(X)$ . GraphData = 0

Graph 1 (X). Graph Data = **c**

 $Graph1(X)$ . GraphData = 0

 $Graph 1(X). LegendText = 0$ 

 $Graph 1(X). LegendText = 0$ 

 $Graph1(X).LegendText = 0$ 

Graph  $1(X)$ . Graph Title =  $\overline{\phantom{a}}$ 

 $Graph 1(X).DrawMode = 2$ 

Next X

End If

End Sub

Private Sub Command3\_Click() 'exit Unload report End Sub

Private Sub Form\_Activate()

Option 1. Value  $=$  True 'select individual

End Sub

Private Sub Form\_Load()

Dim MyDB As Database

Dim MyRecordset As Recordset

Dim i As Integer

Set MyDB = Workspaces(0).OpenDatabase("c:\program files\microsoft visual basic\db5.MDB")

```
Set MyRecordset = MyDB.TableDefs("worksum").OpenRecordset(, dbOpenDynaset)
```
If MyRecordset.RecordCount > 0 Then

MyRecordset.MoveFirst

For i = 2 To MyRecordset.Fields.Count - 1

DBGrid2.Columns.Add (i) 'add column to dbgrig2

DBGrid2.Columns(i).Width = 900

DBGrid2.Columns(i).Visible = True  $\sim$   $\lambda$ 

DBGrid2.Columns(i).Caption = MyRecordset.Fields(i).Name

DBGrid2.Columns(i).DataField = MyRecordset.Fields(i).Name 'bound data field

Next i

End If

MyRecordset.Close

End Sub

Private Sub Form\_Unload(Cancel As Integer) product.Enabled = True End Sub

Private Sub Option 1\_Click() Data1\_Reposition End Sub

Private Sub Option2\_Click() Data1\_Reposition End Sub

Attribute VB\_Name = "select\_process" Attribute VB\_GlobalNameSpace = False Attribute VB\_Creatable = False Attribute VB\_Predeclaredld = True Attribute VB\_Exposed = False

Private Sub Command 1\_Click() 'exit Unload selecLprocess End Sub

Private Sub DBCombo1\_change() 'change current process

Dim MyDB As Database

Dim MyQuery As QueryDef, MyParameter As Parameter

Dim MyRecordset As Recordset

Dim i As Integer

Set MyDB = Workspaces(0).OpenDatabase("c:\program files\microsoft visual basic\db5.MDB")

Set MyQuery = MyDB.QueryDefs("process\_operator") '

'PARAMETERS process\_want Text;

'SELECT process.\*, \*

'From process

'WHERE (((process.process)=[process\_want]));

MyQuery.Parameters("process\_want").Value = DBCombo1.Text 'Set parameters.

Set MyRecordset = MyQuery. OpenRecordset(, dbOpenDynaset) 'Open Recordset.

List2.Clear 'clear station list

If MyRecordset.RecordCount > 0 Then

For i = 1 To (MyRecordset.Fields.Count) - 1

If MyRecordset.Fields(i) <> "no" Then '"no"=end of station

List2.Addltem MyRecordset.Fields(i) 'add to station list

End If

Next i

End If

MyRecordset.Close

End Sub

Private Sub Form\_Load()

Left = (Screen. Width - Width) /  $2$  'make form to center

Top = (Screen.Height - Height) / 2 '- 200

End Sub

Private Sub Form\_Unload(Cancel As Integer)

product.Enabled = True 'enable main menu select\_process. Enabled = False  $select\_process.WindowState = 1$  'minimize

End Sub 1

1 2 105

105

menuchoice equ 07fh ;config,lotid,in,out,reject,def1,def2.. list\_pointer equ 07dh ; sum equ 07eh ;communication check sum for check error rs\_status equ 07dh ;communication state submenu1 equ 07ch ; offset equ 07bh ; offseLrejhi equ 07an ;high byte of reject offset compare with reject list offset\_rejlo equ 079h ;low byte of reject offset compare with reject list def\_pointer equ 078h ; rootl equ 077h ;config submenu root5 equ 076h ;reject submenu template equ 075h; temporary buffer of defect type offsetjnhi equ 074h ;high byte of input value offset\_inlo equ 073h ;low byte of input value offset\_outhi equ 072h ;high byte of output value offset\_outlo equ 071h ;low byte of output value lot\_buf equ OcOOOh ; id\_buf equ 0c008h ;extemal memory id buffer input\_buf equ 0c018h ;extemal memory input buffer output\_buf equ 0c020h ;extemal memory output buffer reject\_buf equ 0c028h ;total reject count reject1\_buf equ 0c030h ;reject type1 amount reject2\_buf equ 0c038h ;reject type2 amount reject3\_buf equ 0c040h ;reject type3 amount reject4\_buf equ 0c048h ;reject type4 amount reject5\_buf equ 0c050h ;reject type5 amount

password\_buf equ 0c058h ;buffer for user key in

password\_store equ 0c060h ;buffer for station in compare purpose

reject\_list equ 0c100h ;begin of reject list rs\_buf equ 0c200h

key0 equ 01h;00h

key1 equ 02h ;01h

key2 equ OOh ;02h

key3 equ 04h ;03h

key4 equ 06h ;05h

key5 equ 07h ;06h

key6 equ 05h ;07h

kev7 equ 09h ;08h

key8 equ Obh ;0ah key9 equ Och ,0bh cir\_key equ 010h;0fh ;tab\_key equ 010h ;bh

wr\_key equ 03h ;04h up\_key equ Oah ;0ch down\_key equ Ofh ;011h load\_key equ Oeh ;Odh

enter\_key equ 012h ;0eh rej\_inc equ 0dh ;013h rej\_dec equ 08h ;09h right\_key equ013h ;012h left\_key equ 011h;010h

first\_key\_bit equ 07fh ;clear for skiping identify key purpose rs\_get\_fiag equ 07eh ;set for receive a character load\_or\_save equ 07dh commu\_bit equ 07ch ;set for is in communication status already\_save\_bit equ 07bh sound\_bit equ 07ah ;set for sound,clear for read tag logic(timerO) read\_bit equ 079h ;set for is in reading tag status in\_oroutbit equ 078h ; identify between reader1 and reader2 edit\_enablebit equ 077h ;set for enable edit mode wrong\_passbit equ 076h ;set for show access deny add\_bit equ 075h empty\_bit equ 074h mcei ror\_bit equ 073h ;set for show station number error welcome\_bit equ 072h ;set for show welcome password rej\_error equ 071h ;set for show reject>input success\_readbit equ 070h virsual\_keybit equ 06fh ;simulate a key by clr carry flag zrej\_bit equ 06eh ;set for show [ ] \*\*\*\*\* Q

START: ORG 0000H LJMP MAIN ORG 0003H LJMP SWREAD ORG 000BH jmp rdtag ORG 0023H LJMP RS232 SOUND: CPLP1.2 RETI

RDTAG: jb **sound\_bit,on\_sound**

CLRIE.7

PUSH ACC

**jb in\_oroutbit,rd\_out**

 $\sim$ 

MOV C.P3.4

**rd\_oบt: mov C,p3.3**

**rd\_com:** MOVA,066H

RLC A

INC RO

CJNE RO,#08H,LOOP1 MOV RO,#OOH MOV @R1 ,A CJNE R1,#5FH,LOOP1 MOV R1 ,#30H

L00P1: POP ACC

POP PSW

SETB IE.7

**reti**

**on\_sound: cpI p1.2**

RETI

SWREAD: MOV R5,#0FFH RETI RS232: JNB RI.LOOP2 CLR RI LOOP2: JNB TI, LOOP3 SETB 01H LOOP3: RETI

COMMAND: push dph

174
# **CLR P1.0** nop nop nop nop nop nop mov dptr,#and to lcd pop dpl

pop dph

push dpl SETB P1.0

**RET** 

SD\_DATA: push dph

nop  $nop$ nop nop nop

nop nop nop

mov dptr,#8000h

movx@dptr,a

 $clr$  p 1.0 pop dpl pop dph

RET

push dpl

175

SET\_LCD: MOVA,#005H

LCALL DELAY

MOV R4,#001H

LOOP4: MOV A,#00aH

LCALL DELAY

MOV A,#038H

MOV A,#005H

LCALL DELAY

MOV A,#038H

LCALL COMMAND

MOV A,#032H

LOOP5: DEC A

MOV A,#038H

LCALL COMMAND

DEC R4

CJNE R4,#00,LOOP4

MOV A,#005H

LCALL DELAY

MOV A,#038H

LCALL COMMAND

MOV A,#010H

LCALL DELAY

MOV A,#008H

LCALL COMMAND

MOV A,#010H

LCALL DELAY

MOV A,#001H

MOV A,#010H

LCALL DELAY

MOV A,#006H

LCALL DELAY

MOV A,#002H

LCALL COMMAND

MOV A,#010H

LCALL DELAY

MOV A,#0dh ;CH

LCALL COMMAND

- ; MOV R4,#000H
- ; RET

newchar: mov r2,#00h

mov r3,#040h;

lop25: mov a,#02h

Icall delay mova,r3 Icall command

mova,#02h

Icall delay

mov a,r2

inc r3

inc r2

cjne r2,#040h,lop25

MOV A.#002H

LCALL COMMAND

ret

SD\_OUT: PUSH 006H

MOV R6,A LCALL RS\_SND CJNE R4,#OOH,LOOP6 MOV A,#001H LCALL COMMAND

j.

MOV A,#002H

LCALL COMMAND

LJMP LOOP7

- LOOP6: CJNE R4,#008H,LOOP8 MOV A,#0C0H LCALL COMMAND
- LOOP7: MOV A,#01H

LCALL DELAY

LOOP8: MOV A, R6

LCALL SD\_DATA

CJNE R4,#010H,LOOP9

L00P9: POP 06

RET

SD\_0UT1: PUSH 006H

MOV R6,A

- ; LCALL RS\_SND
	- CJNE R4,#OOH,LCOP611
	- MOV A,#001H
	- MOV A,#002H

LJMP L00P711

L00P611:CJNE R4,#008H,LOOP811

#### MOV A,#0C0H

LOOP711 :MOV A,#01H

LCALL DELAY

- LOOP811: MOV A, R6
	- $MOV A, #01H$

LCALL DELAY

INC R4

MOV R4,#00H

LOOP911: POP 06

RET

LOOP24: MOV tl0,#0B5H

MOV th0,#0B5H

LOOP25: SETB et0

SETB tr<sub>0</sub>

JB08H.LOOP26

MOV A,#01BH

LJMP LOOP27

LOOP26: MOV A,#015H

LOOP27: LCALL DELAY

CLR tr<sub>0</sub>

CLR eto

JB 08H.LOOP28

MOV A,#02H

LJMP LOOP29

LOOP28: MOV A,#02H

LOOP29: LCALL DELAY

MOV TMOD,#00100010B

JB 08H,LOOP30

MOV tl0,#088H

MOV th0,#088H

LJMP L00P31

LOOP30: MOV tl0,#0B5H

MOV th0,#0B5H

LOOP31: SETB et0

SETB tr<sub>0</sub>

JB08H.LOOP32

MOV A,#01BH

LJMP LOOP33

LOOP32: MOV A,#015H

LOOP33: LCALL DELAY

CLR tr<sub>0</sub>

CLR **eto**

; LCALL RS\_ON

RET

BAD\_BEEP: JB 08,LOOP34

 $MOV$  A,#02H

LJMP LOOP35

LOOP34: MOV A,#02H

LOOP35: LCALL DELAY

MOV TMOD,#00100010B

JB 08H.LOOP36

MOV tl0,#022H

MOV th0,#022H

LJMP LCOP37

LOOP36: MOV tl0,#091H

MOV th0,#091H

LOOP37: SETB et0

SETB tr<sub>0</sub>

JB 08H.LOOP38

MOV A,#025H

LJMP LOOP39

LOOP38: MOV A,#01CH

LOOP39: LCALL DELAY

CLR tr<sub>O</sub>

CLR **eto**

; LCALL RS\_ON  $\sim 100$ RET

180

 $\mu_{\rm{th}}$  .

DELAY: PUSH 03

**PUSH 02** 

MOV R3,A

DELAY2: MOV R2,#0FFH

DELAY3: DEC R2

**NOP** 

CJNE R2,#00, DELAY3

DEC R3

CJNE R3,#00, DELAY2

**POP 02** 

POP<sub>03</sub>

**RET** 

PREPARE: MOV TMOD,#022H

SETB EA clr ex1 CLR TRO ;SETB ETO MOV 08AH,#038H MOV 08CH,#038H ret

say\_tat equ \$ db ' TN. Co., Ltd. ' dh 00h

say\_config equ \$ db '1.Config.[Enier]' db 00h

say\_config1 equ *\$* db '1:Config db OOh

say\_id EQU \$  $\sim 100$ db '2.Id: db OOh

SAY\_input EQU \$ DB '3.Input : db OOh

SAY.output EQU \$ DB '4.Output: db OOh

say\_reject equ \$ db '5.Reject:  $\cdot$ db OOh

say\_reject1 equ \$ db '6. Def[1]: ' db OOh

say\_reject2 equ \$ db '7. Def[2]: ' db OOh

say\_reject3 equ \$ db '8. Def[3]: ' db OOh

say\_reject4 equ \$ db '9. Def[4]: db OOh

say\_reject5 equ \$ db'10.Def[5]: ' db OOh

say\_balance\_error equ \$ db ' Balance Error ' db OOh

say\_looking equ \$ db ' Looking db OOh

say\_รe\_reject equ *\$* db ' [ ] 12345 Q ' db OOh

say\_zero\_reject equ \$ db ' [ ] \*\*\*\*\* Q ' db OOh

say\_no\_reject equ ร db ' No Reject ' db OOh

say\_password equ ร db "\*Password":

db OOh

 $\bar{\nu}$ 

say\_mc equ ร db ฯ.Station ID: ' db OOh

say\_newpass equ \$ db '2.Password: db OOh

say\_exit equ ร db '4.Exit [Enter]' db OOh

say\_wrongpass equ \$ db ' Access Deny ' db OOh

say\_edit equ ร db '3.Edit [] ' db OOh

say\_mc\_error equ \$ db ' ID. Error ' db OOh

say\_weicome equ \$ db ' \* Welcome \* ' db OOh

say\_load equ \$

db '11.PC<~>Station' db OOh

say\_reject\_error equ \$ db ' Reject > Input ' db OOh

say\_notexist equ ร db ' Lot Not Exist ' db OOh

say\_inputerror equ \$ db ' Input Sum Error' db OOh

say\_pcsumerror equ \$ db ' Pc. Sum Error ' db OOh

say\_commu\_error equ ร db ' Comu. Error ' db OOh

say\_commu equ \$ db ' Comunicating.. ' db OOh

;FOR GET CHARACTER FROM TABLE TO DISPLAY ; EXAMPLE FOR DIS."LOW BATTERY'

 $\ddot{ }$ 

SENTENCE\_LCD:MOV A,#OOOH

- LOOP300: PUSH ACC **Move A,@A+DPTR** JZ LOOP301 **LCALLSD\_OUT POP ACC INCA** SJMP LOOP300 LOOP301: POP ACC
	- ; MOV A,#OODH
		- ะ MOV A,#00AH

RET

### clr\_all\_buf:call clr\_lot\_buf

- ; call clr\_id\_buf
- : call clr\_in\_buf
- ; call clr\_out\_buf
- ; call clr\_rej\_buf
- ; call Clr\_rej1\_buf
- ; call clr\_rej2\_buf
- ; call Clr\_rej3\_buf
- ; call clr\_rej4\_buf
- ; call clr\_rej5\_buf

call clr\_password\_buf

ret

# clr\_lot\_buf:mov dptr,#lot\_buf

mov r0,#06h

lcall all\_clr

ret

clr\_id\_buf:mov dptr,#id\_buf

mov rO,#Obh

Icall all\_clr

# ret

clr\_in\_buf:mov dptr,#input\_buf

mov r0,#06h

Icall all\_clr

# ret

# clr\_out\_buf:mov dptr,#output\_buf

mov  $r0, #06h$ 

Icall all\_clr

#### ret

# clr\_rej\_buf:mov dptr,#reject\_buf

mov r0,#06h

Icall all\_clr

# ret

# clr\_rej1\_buf:mov dptr,#reject1\_buf

mov r0,#06h

Icall all\_clr

### ret

# clr\_rej2\_buf:mov dptr,#reject2\_buf

mov r0,#06h

Icall all\_clr

#### ret

# clr\_rej3\_buf:mov dptr,#reject3\_buf

mov r0,#06h

Icall ail\_clr

#### ret

# clr\_rej4\_buf:mov dptr,#reject4\_buf

#### mov  $r0, #06h$  ;6h

Icall all\_clr

**188**

ret

clr\_rej5\_buf:mov dptr,#reject5\_buf

mov r0,#06h ;6h

Icall ali\_clr

ret

clr\_password\_buf:mov dptr,#password\_buf

mov r0,#06h

Icall all\_clr

# ret

clr\_password\_store:mov dptr,#password\_store

÷,

mov r0,#06h

Icall all\_clr

ret

clr\_mc\_buf:mov dptr,#mc\_buf

mov r0,#06h

Icall all\_clr

ret

alLclr: mova,#OfOh

clr\_next: movx @dptr,a

djnz r0,clr\_next

# ret

MAIN: mov submenu1,#00 mov root1,#00h mov root5,#00h mov def\_pointer,#05h clr zrej\_bit clr virsual\_keybit clr p3. clr rej\_error

clr welcome\_bit

setb add\_bit

clr empty\_bit

clr wrong\_passbit

clr edit\_enablebit

clr read\_bit

clr 08h

mov rs\_status,#00h

clr first\_key\_bit

clr already\_save\_bit

Icall clr\_all\_buf

**LCALL SET\_LCD** 

**LCALL PREPARE** 

MOV DPTR,#say\_tat

MOV R4,#00H

**LCALL SENTENCE\_LCD** 

Icall good\_beep

main1: Icall jb first\_key\_bit,normal\_key

clr wrong\_passbit

clr mcerror\_bit

clr welcome\_bit

clr rej\_error

jmp skip\_iden

normal\_key:mov a,b

Icall idenkey

skip\_iden:jb read\_bit,main1

Icall

jmp main1

scankey: mov r7,#010h

jnc scankey

djnz r7,scnx

# scloop: Icall

push b

push acc

push psw

jnb read\_bit,skip\_read

LCALL PREPARE

# MOV DPTR,#say\_looking

#### MOV R4,#00H

# LCALL SENTENCE\_LCD

Icall read\_tag

### setb sound\_bit

# skip\_read:jnb commu\_bit,skip\_rs\_service

Icall rs\_service

# skip\_rs\_service:pop psw

pop acc

pop b

# jb virsual\_keybit, vkey\_press

jc scloop

ret

# vkey\_press:clr virsual\_keybit

mov  $b, \#00$ 

ret

# dis\_commu:mov dptr,#say\_commu commu\_dis:MOV R4,#00H

LCALL SENTENCE\_LCD

ú,

ret

dis\_next1\_1:jmp dis\_next1

display: ; mov a.mainmenu

; jb readerr\_bit,dis\_err

jb commu\_bit,dis\_commu

mov a.menuchoice

cjne a,#OOh,dis\_next1\_1

mov a.root1

cjne a,#OOh,next\_root1

jb wrong\_passbit,dis\_wrongpass

mov dptr,#say\_config

MOV R4,#00H

LCALL SENTENCE\_LCD

mova,#0c2h

Icall command

ret

dis\_wrongpass:mov dptr,#say\_wrongpass

MOV R4,#00H

LCALL SENTENCE\_LCD

#### ret

next\_root1 :cjne a,#01h,next\_root2

mov dptr,#say\_password

MOV R4,#00H

LCALL SENTENCE\_LCD

mov dptr,#password\_buf

mova,#0c3h

Icall command

mov r1,#05h

Icall dis\_digit

ret

next\_root2:cjne a,#02h,next\_root3

jnb welcome\_bit,not\_welcome

LCALL good\_beep

mov dptr,#say\_welcome

MOV R4,#00H

LCALL SENTENCE\_LCD

#### ret

not\_welcome:mov a.submenul

cjne a,#00h,show\_next1

jnb mcerror\_bit,mc\_กot\_error

mov dptr,#say\_mc\_error

MOV R4,#00H

LCALL SENTENCE\_LCD

#### ret

#### mc\_not\_error:mov dptr,#say\_mc

MOV R4,#00H

LCALL SENTENCE\_LCD

mov dptr,#mc\_buf

mov a,#0c5h

Icall command

mov r1,#03h

!call dis\_digit

ret

show\_next1 :cjne a,#01h,show\_next2

mov dptr,#say\_newpass

MOV R4,#00H

LCALL SENTENCE\_LCD

mov dptr,#password\_store

mov a,#0c3h

Icall command

mov r1,#05h

Icall dis\_digit

ret

show\_next2:cjne a,#02h,show\_next3

mov dptr,#say\_edit

MOV R4,#00H

LCALL SENTENCE\_LCD

mov a,#0c4h

Icall command

jnb edit\_enablebit,skip\_mark

mov a,#078h

Icall sd\_data

mov a,#0c4h

Icall command

# skip\_mark:ret

show\_next3:cjne a,#03h,show\_next4

mov dptr,#say\_exit

MOV R4,#00H

LCALL SENTENCE\_LCD

mov a,#0c1h

Icall command

ret

show\_next4:ret

next\_root3: ret

show\_char:mov dptr,#say\_config

# show\_char1:MOV R4,#00H

LCALL SENTENCE\_LCD

ret

dis\_next1:cjne a,#01h,dis\_next2

; jnb already\_save\_bit,show\_char2

mov dptr,#say\_id

; jmp show\_char3

;show\_char2:mov dptr,#say\_id

#### show\_char3:MOV R4,#00H

LCALLSENTENCE\_LCD mov dptr,#id\_buf Icall dis\_digit1 ret

dis\_next2:cjne a,#02h,dis\_next3 mov dptr,#say\_input MOV R4,#00H LCALL SENTENCE\_LCD

mov a,#0c2h Icall command mov r1 ,#06h Icall dis\_digit ret dis\_next7: cjne a,#07h,dis\_next8 mov dptr,#say\_reject3 MOV R4,#00H LCALL SENTENCE\_LCD mov dptr,#reject3\_buf mov a,#0c2h Icall command

> mov r1 ,#06h Icall dis\_digit

ret

dis\_next8: cjne a,#08h,dis\_next9 mov dptr,#say\_reject4 MOV R4,#00H LCALL SENTENCE\_LCD  $\overline{\phantom{a}}$ 

mov dptr,#reject4\_buf mov ล,#0c2h Icall command mov r1,#06h ; Icall dis\_digit ; ret

dis\_next9: cjne a,#09h,dis\_next10

mov dptr,#say\_reject5

MOV R4,#00H

LCALLSENTENCE\_LCD

mov dptr,#reject5\_buf

mov a,#0c2h

Icall command

mov r1 ,#06h

Icall dis\_digit

ret

dis. nexflO: cjne a,#Oah,dis\_next11

mov dptr,#say\_load MOV R4,#00H LCALL SENTENCE\_LCD mov a,#0c7h Icall command ret

dis\_next11 :ret

entry\_dis:jb zrej\_bit,dis\_aster ;

mov dptr,#say\_se\_reject ;[ ] 12345 q

jmp seLdiscon

dis\_aster:mov dptr,#say\_zero\_reject ;[ ] \*\*\*\*\* q

sel\_discon:MOV R4,#00H

LCALL SENTENCE\_LCD

mov a,#082h

Icall command

mov a, list\_pointer

mov 061h,a

mov 060h,#00

Icall hex\_bcd

mov r1,#04h

mov r0,#031h

next\_charlist: mov a,@r0

MOV A,@r0

add a,#030h

Icall sd\_data

mov a,#02h

Icall delay

inc $n$ 

djnz r1,next\_charlist

jnb zrej\_bit,se\_discon

; mov def\_pointer,#05h

; mov template,#01h

mov a,#0c6h

Icall command

# ret

se\_discon:mov a,list\_pointer

 $clr c$ 

add a,dpl

mov dpl,a

movx a,@dptr

mov template,a

#### mov a,template

first\_sel:jnb acc.O,sec\_sel

```
mova,#OcOh
```
Icall command

mov a,#01h

Icall sd\_data

# sec\_sel: mov a, template

jnb acc.1,third\_sel

mov a,#Oc1h

Icall command

mov a,#02h

#### Icall sd\_data

# third\_sel:mov a,template

jnb acc.2,fourth\_sel

mov a,#Cc2h

Icall command

mov a,#03h

#### fourth\_sel:mov a,template

jnb acc.3,fifth\_sel

mov a,#Oc3h

#### Icall command

mov a,#04h

# Icall sd\_data

#### fifth\_sel:mov a,template

jnb acc.4,sixth\_sel

## mov a,#0c4h

Icall command

mov a,#05h

Icall sd\_data

#### sixth\_sel:mov a,def\_pointer

cjne a,#00,next\_point1

mov a.#0c0h

Icall command

ret

ret

dis\_con: cjne r1,#03h,next\_char1 mov a,#0c0h Icall command jmp next\_char1

down\_arrow1:jmp down\_arrow

idenkey:mov a,b

next\_key10:cjne a,#clr\_key,down\_arrow1

mov a, menuchoice

cjne a,#00,next\_clr1

mov a,root1

cjne a,#00,next\_clr\_root1

#### ret

next\_clr\_root1:cjne a,#01h,next\_clr\_root2

Icall clr\_password\_buf

#### ret

next\_clr\_root2:cjne a,#02h,next\_clr\_root3

mov a, submenu1

cjne a,#00h,next\_clr\_root2\_1

Icall clr\_mc\_buf

# ret

next\_clr\_root2\_1:cjne a,#01h,next\_clr\_root2\_2

Icall clr\_password\_store

# ret

next\_clr\_root2\_2:cjne a,#02h,next\_clr\_root3

clr edit\_enablebit

ret

í.

 $\cdot$ 

next\_clr\_root3:ret

next\_clr1 :cjne a,#01 ,next\_clr2 jb edit\_enablebit,edit\_clr\_id ret edit\_clr\_id:lcall clr\_id\_buf ret

next\_clr2:cjne a,#02,next\_clr3 jb edit\_enablebit,edit\_clr\_in ret edit\_clr\_in:lcall clr\_in\_buf

# ret

next\_clr3:cjne a,#03,next\_clr4 jb edit\_enablebit,edit\_clr\_out ; ret edit\_clr\_out:lcall clr\_out\_buf ret

next\_clr4:cjne a,#04,next\_clr5 mov a,root5 cjne a,#00h,clr4\_1 jb edit\_enablebit,edit\_c!r\_rej ret edit\_clr\_rej:lcall clr\_rej\_buf Clr4\_1: mov template,#00h ret

next\_clr5:cjne a,#05,next\_clr6 jb edit\_enablebit,edit\_clr\_rej1 **199**

edit\_clr\_rej 1 :lcall clr\_rej 1 \_buf ret ret

next\_clr6:cjne a,#06,next\_clr7 jb edit\_enablebit,edit\_clr\_rej2 ret edit\_clr\_rej2:lcall Clr\_rej2\_buf ret

next\_clr7:cjne a,#07,next\_clr8 jb edit\_enablebit,edit\_clr\_rej3 ret edit\_clr\_rej3:lcall Clr\_rej3\_buf ret

next\_clr8:cjne a,#08,next\_clr9 jb edit\_enablebit,edit\_clr\_rej4 ret edit\_clr\_rej4:lcall Clr\_rej4\_buf ret

next\_clr9:cjne a,#09,next\_clr10 jb edit\_enablebit,edit\_clr\_rej5 ret edit\_clr\_rej5:lcall Clr\_rej5\_buf ret

next\_clr10:cjne a,#Oah,next\_clr11 clr read\_bit clr commu\_bit

200

clr virsual\_keybit

mov rs\_status,#00h

**ret**

**n e x t \_ c l r 1 1 :ret**

down\_arrow:cjne a,#down\_key,loop70

mov a, menuchoice

cjne a,#00h,check\_nextmenu1

mov a,root1

cjne a,#00h,inc\_menuroot1

inc menuchoice

**ret**

inc\_menuroot1:cjne a,#01h,inc\_menuroot2

**re t**

 $inc\_menuroot2: cjne a, \#02h, inc\_menuroot2\_1$ 

mov a, submenu1

cjne a,#00h,inc\_menuroot2\_1

mov dptr,#mc\_buf+2

movx a,@dptr

**a n ! a ,# O fh**

cjne a,#00,inc\_menuroot2\_2

mov dptr,#mc\_buf+1

movx a,@dptr

**anl a.#0fh** 

cjne a,#00,inc\_menuroot2\_2

mov dptr,#mc\_buf

movx a,@dptr

**anl a,#0fh** 

cjne a,#00,inc\_menuroot2\_2

 $chr first_{key\_bit}$ 

setb mcerror\_bit

ret

# **inc\_menuroot2\_1 :cjne a,#03h,inc\_menuroot2\_2**

**ret**

#### **inc\_menuroot2\_2:**

**inc submenul**

**ret**

# **check\_nextmenu1 :cjne a,#04h,check\_กextmenu2**

**mov a,root5**

**cjne a,#00h,inc\_root5\_2**

**inc menuchoice**

**ret**

# **inc\_root5\_2:**

**mov a,list\_pointer**

cjne a,#01h,dec\_list

**ret**

**decjistidec list\_pointer**

**ret**

#### **check\_nextmenu2:cjne a,#0ah,check\_nextmenu3**

**ret**

#### **check\_nextmenu3:inc menuchoice**

#### **ret**

**Ioop70' cjne a,#up\_key,loop72 mov a,menuchoice cjne a,#00h,check\_nextdec1 mov a,root1 cjne a,#00h,dec\_menuroot1 ret**

# **dec\_menuroot1 :cjne a,#01h,dec\_menuroot2**

**ret**

**dec\_menuroot2:cjne a,#02h,dec\_menuroot2\_2**

**mov a.submenul**

**cjne a,#00h,dec\_menuroot2\_1**

#### **ret**

i.

**dec\_menuroot2\_1 :dec submenu 1**

**dec\_menuroot2\_2:ret**

# **check\_nextdec1 :cjne a,#04h,check\_nextdec2**

**mov a,root5**

**cjne a,#00h,dec\_root5\_2**

**dec menuchoice**

**ret**

# **dec\_root5\_2:**

**mov dptr,#reject\_buf+2**

**lcall receive\_lcd** 

**clrc**

**subb a,list\_pointer**

**jnz check\_carry**

**ret**

check\_carry:jnc inc\_list

**ret**

**incjist:iric lisLpoiriter**

**ret**

**ret editmode9:mov dptr,#reject5\_buf mov r0,#05h Icall fill\_in1 ret next\_menu10:ret**

**filljnl: ;mov r0,#05h**

# **fill\_in6\_1:inc dptr**

**movx a,@dptr dec dpi movx @dptr,a inc dpi djnz rO,fill\_in6\_1 mov a,ช**

**movx @dptr,a**

**ret**

×,

**กา0de4\_1 : cjne a,#01h,mode4\_2**

**mov a,ช**

**cjne a,#01 ,next\_mode4\_1**

**mov a,template**

**cpI acc.o**

**jmp end\_mode4**

**next\_mode4\_1 :cjne a,#02,next\_mode4\_2**

**mov a,template**

**cpI acc.1**

**jmp end\_mode4**

# **next\_mode4\_2:cjne a,#03,next\_mode4\_3**

**mov a,template**

**cpI acc.2**

**jmp end\_mode4**

**next\_mode4\_3:cjne a,#04,next\_mode4\_4**

**mov a.template**

**cpI acc.3**

**jmp end\_mode4**

**next\_mode4\_4:cjne a,#05,mode4\_2**

**mov a,template**

**cpl acc.4**

# end\_mode4:mov template,a

# **lcall updatetoggie**

**mode4\_2: ret**

#### **next\_key11 :cjne a,#wr\_key,next\_key13**

- **; setb commu\_bit**
- **; setb load\_or\_save**
- **; mov โร\_รtatus,#00h**

**ret**

# **next\_key า 3 :cjne a ,#load\_key,next\_key 14**

- **; mova.menuchoice**
- **; cjne a,#01,set\_readerr**
- **; cpl read\_bit**

#### **ret**

**enterlO: jmp enterl**

**next\_key150:jmp next\_key15**

**next\_key14:cjne a,#enter\_key,next\_key150**

**mov a.menuchoice**

**cjne a,#00,enterlO**

**mov a.rootl**

**cjne a,#00h,enter\_root1**

inc root1

**ret**

# **enter\_root1 :cjne a,#01h,enter\_root2**

**mov dptr,#password\_buf+4 movx a,@dptr mov rO,a**

**mov dptr,#password\_store+4 movx a,@dptr cjne a,00,pre\_exit mov dptr,#password\_buf+3 movx a,@dptr** mov r<sub>0</sub>,a **mov dptr,#password\_store+3 movx a,@dptr cjne a,00,pre\_exit mov dptr,#password\_buf+2 movx a,@dptr** mov r<sub>0</sub>,a **mov dptr,#password\_store+2 movx a,@dptr cjne a,00,pre\_exit mov dptr,#password\_buf+1 movx a,@dptr mov rO,a mov dptr,#password\_store+i movx a,@dptr cjne a,00,pre\_exit mov dptr,#password\_buf movx a,@dptr mov rO,a mov dptr,#password\_store movx a,@dptr cjne a,00,pre\_exit** inc root1 **Icall clr\_password\_buf clr first\_key\_bit setb welcome\_bit**

ret

**dec\_1 list: mov a,offset\_rejlo**

**dec offseLrejlo** mov 061h, offset\_rejlo **mov 060h,#00 Icall hex\_bcd mova,034h mov dptr,#reject\_buf+5 movx @dptr,a mov a,033h mov dptr,#reject\_buf+4 movx @dptr,a mov a,032h mov dptr,#reject\_buf+3 movx @dptr,a mova,031h mov dptr,#reject\_buf+2 movx @dptr,a Icall find\_output ret**

ò,

# **find\_output:mov dptr,#input\_buf+2**

**Icall receive\_Icd** mov offset\_inlo,a **clr c mov rO,offseLrejlo subb a,rO jnc good\_con1 Icall bad\_beep**

 $\overline{\phantom{a}}$ 

clrc **clr first\_key\_bit**

**setb rej\_error**

# **ret**

**good\_con1 :mov 061h,a mov 060h,#00**

**mov dptr,#output\_buf**

**lead write\_back**

**update2: mov dptr,#reject\_buf+2 (call update\_rej\_type**

#### **ret**

**toggle: mov rO,template**

**mova,def\_pointer**

# **toggleO: cjne a,#00h,toggle1**

**mov a,rO**

**cpI acc.o**

**mov template,ล**

**Icall updatetoggle**

**ret**

# **toggle 1: cjne a,#01h,toggle2**

**mov a,rO**

**cpI acc.1**

**mov template,a**

**Icall updatetoggle**

# **ret**

**toggle2: cjne a,#02h,toggle?**

**mov a,rO**

**cpI acc.2**

**mov template,a**

**Icall updatetoggle**

ret

**toggle3: cjne a,#03h,toggle4**

**mov a,rO**

**cpI acc.3**

mov template,a

**Icall updatetoggle**

**ret**

**toggle4: cjne a,#04h,toggle5**

**mov a,rO**

**cpI acc.4**

mov template,a

**Icall updatetoggle**

**ret**

**toggie5: ret**

**do\_ ก othing 1 :ret**

# updatetoggle:mov a, list\_pointer

**mov dptr,#reject\_list clrc add a,dpi mov dpi,a mov a,template movx @dptr,a ret**

**enter2: cjne a,#0ah,enter3 Icall good beep** cpl read\_bit **jb read\_bit,enter4 clr p3.5 clr commu\_bit**

2 1 0

ret

#### **enter4:**

**MOV DPTR,#say\_looking MOV R4,#00H LCALL SENTENCE\_LCD**

÷.

**enters: ret**

**next\_key16\_1: jmp next\_key16**

**next\_key15:cjne a,#rej\_inc,next\_key16\_1**

**mov a.menuchoice**

**cjne a,#04,do\_nothing**

**mova,root5**

**cjne a,#00h,rejinc\_root5**

### **dc\_nothing:ret**

# **rejinc\_root5:cjne a,#01h,rejinc\_root6**

**mov a,template**

**cir zrej \_bit**

**cjne a,#OOh,rejinc\_con**

# **ret**

# **rejinc\_con:mov dptr,#reject\_buf+2**

**Icall receive\_Icd** 

**mov offset\_rejlo,a**

mov dptr,#input\_buf+2 **Icall receive\_Icd** mov offset\_inlo,a **clrc mov rO.offseLrejlo inc rO**
Gubb a,r0

jnc good\_con

icall bad\_beep

cir c

clr first\_key\_bit

setb rej\_error

ret

#### good\_con: mov 061h,a

mov 060h,#00

mov dptr,#output\_buf

Icall write\_back

mov a, offset\_rejlo

mov template,#00h

Icall addto\_list

mov list\_pointer,offset\_rejlo

 $\ddot{.}$ 

#### ret

rejinc\_root6:ret

#### addto\_list:mov a,offset\_rejlo

inc offset\_rejlo mov 061h, offset\_rejlo mov 060h,#00 Icall hex bcd mov a,034h mov dptr,#reject\_buf+5 movx@dptr,a mov a,033h mov dptr,#reject\_buf+4 movx@dptr,a mov a,032h

mov dptr,#reject\_buf+3

**movx @dptr,a**

**mova,031h**

 $\bar{\mathbf{x}}$ 

**mov dptr,#reject\_buf+2**

**movx @dptr,a**

**mov a,offset\_rejlo**

**mov dptr,#reject\_list**

**clrc**

**add a,dpi**

**mov dpi,a**

**mov a,template**

**movx @dptr,a**

**ret**

**next\_key16:cjne a,#rej\_dec,next\_key17**

**mcv a.menuchoice**

**cjne a,#04,do\_nothing2**

**mov a,root5**

**cjne a,#00h,rejdec\_root5**

**ret**

**rejdec\_root5:cjne a ,#01 h ,rejdec\_roct6**

**mov dptr,#reject\_buf+2**

**Icall receive\_Icd** 

**mov offset\_rejlo,a**

**cjne a,#01h,deLshift1**

**Icall dec\_1 list**

**setb zrej\_bit**

**mov def\_pointer,#05h**

**mov template,#01h**

**mov list\_pointer,offset\_rejlo**

**; mov template,#OOh**

**ret**

**del\_shift1 :cjne a,#OOh,del\_shift**

**ret**

**del\_shift:mov a,offset\_rejlo**

**mov rO,list\_pointer**

**clrc**

**subb a,rO**

**jnz del\_shift\_con 1**

**Icall dec\_1 list**

**mov lisLpointer,offset\_rejlo**

#### **ret**

#### **del\_shift\_con1 :mov rO,a**

**push lisLpointer**

**shift\_con2:mov a,list\_pointer**

**inc a**

**mov dptr,#reject\_list**

**clrc**

**add a,dpi**

**mov dpi,a**

**movx a,@dptr**

mov template,a

**mov a,lisLpointer**

**mov dptr,#reject\_list**

**clrc**

**add a,dpi**

**mov dpl,a**

**mov a,template**

**movx @dptr,a**

**inc lisLpointer**

**djnz r0,shift\_con2**

**Icall dec\_1 list**

**pop lisLpointer**

**rejdec\_root6:ret**

### **do\_nothing2:ret**

**next\_key17 :cjne a,#right\_key,next\_key18 mov a.menuchoice cjne a,#04,do\_nothing2 jb zrej\_bit,skip\_right mov a,def\_pointer cjne a,#05h,inc\_defpoint skip\_right:ret inc\_defpoint:inc def\_pointer ret**

**next\_key18:cjne a,#left\_key,next\_key19 mov a.menuchoice cjne a,#04,do\_nothing2 jb zrej\_bit,skip\_left mov a,def\_pointer cjne a,#OOh,dec\_defpoint skipjeft: ret dec\_defpoint:dec def\_pointer next\_key19:ret**

**hex\_bcd: push dph**

**push dpi**

**mov r0,#030h**

**MOV 065H,#00H**

**LOP14: MOV DPTR,#TABLE1 MOV A.065H ADD A.065H**

**PUSH ACC**

**Move A,@A+DPTR**

**MOV 062H.A**

**POP ACC**

**INCA**

í,

Move A,@A+DPTR

**MOV 063 H**

**LCALL DEVIDE**

**L0P16: MOV A,064H**

**mov @r0,a**

**inc rO**

**L0P17: INC065H**

**MOV A.065H**

**CJNE A,#05H,LOp14**

**pop dpi**

**pop dph**

RET

### **receive. Jcd:;mov dptr,#reject\_buf+2**

**movx a,@dptr**

**anl a,#00fh**

**swap a**

mov r0,a

**inc dptr**

; mov dptr,#reject\_buf<sup>+3</sup>

**movx a,@dptr**

**anl a,#00fh**

**orl a,rO**

**mov rO,a**

**inc dptr**

**; mov dptr,#reject\_buf+4**

**movx a,@dptr**

**anl a,#00fh**

**swap a**

**mov r1 ,a**

**inc dptr**

**; mov dptr,#reject\_buf+5**

**movx a,@dptr**

**anl a,#00fh**

**orl a,r1**

**mov r1,a**

**mov 060h,r0**

**mov 061 h,r1**

**bcd\_hex: mov a,061h** 

**anl a,#0f0h**

**rrc a**

**mov rO,a**

**rrc a**

**rrc a**

**add a,rO**

**mov rO,a**

**mov a,061h**

**anl a,#0fh**

**add a,rO**

**; mov offset\_rejlo,a**

#### **ret**

**update\_rej\_type:**

**lcall receive\_lcd cjne a,#00h,update, con jmp update\_con1 update\_con:mov rO,a mov r1,#00**

**mov r2,#00**

**mov r3,#00** 

**mov โ4,#00**

**mov r5,#00**

**extrac: mov a,rO**

**mov dptr,#reject\_list**

**clrc**

**add a,dpi**

**mov dpi,a**

**movx a,@dptr**

# extrac0: jnb acc.0, extrac1

**inc r1**

# **extrad: jnb acc.1,extrac2**

**inc r2**

**extrac2: jnb acc.2,extrac3**

**inc r3**

**extrac3: jnb acc.3,extrac4**

**inc r4**

**extrac4: jnb acc.4,extrac\_con**

#### **inc r5**

**extrac\_con:djnz rO .extrac**

#### **jmp rd\_com7**

rd\_out7:mov rs\_status,#020h **rd\_com7:ret**

#### **not\_recei2:ret**

**id\_rs6: cjne a,#06h,id\_rs7 lcall rs\_get1 jb โร\_get\_flag,not\_recei2** 58

cjne a,#019h,rs6\_con1

mov dptr,#say\_notexist

jmp rs6\_con2

rs6\_con1:cjne a,#021h,rs6\_con

mov dptr,#say\_pcsumerror

rs6\_con2:clr commu\_bit

MOV R4,#00H

LCALL SENTENCE\_LCD

Icall bad\_beep

clr first\_key\_bit

mov rs\_status,#00h

ret

rs6\_con:mov b,a

mov sum,#00h

clr c

subb a,#030h

mov 030h,a

mov sum,a

mov rs\_status,#07h

ret

id\_rs7: cjne a,#07h,id\_rs8

Icall rs\_get1

jb rs\_get\_flag,not\_recei2

#### mov dptr,#input\_buf+4

 $\operatorname{\sf clr}\nolimits$  c

 $\ddot{\cdot}$ 

subb a,#030h

mov 031h,a

 $_{\rm clr\,c}$ 

add a,sum

mov sum,a

 $\frac{1}{2}$  .

mov rs\_status,#08h

ret

id\_rs8: cjne a,#08h,id\_rs9

Icall rs\_get1

jb rs\_get\_flag,not\_recei2

#### ; mov dptr,#input\_buf+3

clrc

subb a,#030h

mov 032h,a

clrc

add a,sum

mov sum,a

mov rs\_status,#09n

#### ret

id\_rs9: cjne a,#09h,id\_rs9\_1

Icall rs\_get1 jb rs\_get\_flag,not\_recei2 clr c subb a,#030h mov 033h,a clrc add a,sum mov sum,a mov rs\_status,#01eh ret

id\_rs9\_1: cjne a,#01eh,id\_rs10 Icall rs\_get1 jb rs\_get\_flag,not\_recei5 cjne a,sum,inputerror

mov a,#03h

Icall delay

setb p1.7

mov  $a,#01h$ 

Icall delay

mov a,#01eh

Icall rs\_snd

mov a,#02h

Icall delay

mov a,#0dh

Icall rs\_snd

mov a,#02h

Icall delay

clr p1.7

mov dptr,#input\_buf+2 mov r0,#033h mov r1,#04h

#### tranfer:mov a,@r0

movx@dptr,a

inc dptr

dec r<sub>0</sub>

djnz r1, tranfer

clr commu\_bit

clr first\_key\_bit

setb virsual\_keybit

mov rs\_status,#00h

Icall good\_beep

ret

inputerror:

mov a,#03h Icall delay setb p1.7 mov a,#01h Icall delay mov a,#01fh Icall rs\_snd

ò,

mov a,#02h

Icall delay mov a,#Odh Icall rs\_snd mov a,#02h

Icall delay

clr p1.7

clr commu\_bit mov dptr,#say\_inputerror MOV R4,#00H LCALL SENTENCE\_LCD Icall bad\_beep clr first\_key\_bit mov rs\_status,#00h ;06h ret

not\_recei5:ret

id\_rs11: cjne a,#021h,id\_rs12 Icall rs\_get1 jb rs\_get\_flag,not\_recei3 cjne a,#019h,rs11\_con1 mov dptr,#say\_notexist

221

jmp rs11\_con2 rs11\_con1:cjne a,#021h,rs11\_con3

mov dptr,#say\_pcsumerror jmp rs11\_con2

rs11\_con3:cjne a,#0fh,rs11\_con4 mov dptr,#say\_balance\_error jmp rs11\_con2

rs11\_con4:cjne a,#01eh,rs11\_con5

cir commu\_bit

setb virsual\_keybit

mov rs\_status,#00h

Icall good\_beep

ret

rs11\_con5:mov dptr,#say\_commu\_error

rs11\_con2:clr commu\_bit

MOV R4,#00H

LCALL SENTENCE\_LCD

Icall bad\_beep

clr first\_key\_bit

mov rs\_status,#00h;06h

ret

id\_rs12:ret

not\_recei3:ret

snd\_con10:mov r0,#04h

mov r1,#00h

 $\sim$  1.

#### snd\_con8:movx a,@dptr

anl a,#Ofh

mov r2,a

clr c

add a,รนกา

mov sum,a

mov a,r2

clr c

add a,#030h

Icall rs\_snd

inc dptr

djnz r0,snd\_con8

ret

### err\_recei:mov rs\_status,#OOh not\_recei:ret

scan2: push OOh

push 01h

push 02h

push 03h

mov r0,#00

mov r1 ,#11110111b

mov r2,#04h

kcol: movr3,#05h

setb p1.3

setb p1.4

setb p1.5

 $\mathcal{L}_{\mathcal{L}}$ 

setb p1.6

mov a,r1

anl p1,a

Icall coldel

push dph

push dpi

mov dptr,#08000h

movx a,@dptr

pop dpi

pop dph

anl a,#00011111b

## krow: nca

jc nokey

mov b,rO

clrc

jmp end

### nokey: inc rO

djnz r3,krow

mov a,r1

rl a

mov r1 ,a

djnz r2,kcol

setb c

#### end: pop 03h

pop 02h pop 01h

pop 00h

ret

### coldel: nop

nop

**nop nop nop nop nop nop**

**ret**

**readjag: cpI in\_oroutbit**

**setb p3.5**

**clr sound\_bit**

**setb trO**

**setb eto**

**setb ea**

LCALL SYNC\_IDI

**JC LOOP57**

**HERE1 : CJNE R1 ,#03BH,HERE1**

**CLRTRO**

**LCALL MANCHESTER**

**JC LOOP57**

**LCALL PARITY**

**jc loop57**

LCALL SHOW\_IDI

**setb sound\_bit**

**Icall good\_beep**

clr read\_bit

**setb success\_readbit**

**setb commu\_bit**

**mov rs\_8tatus,#00h**

**clr p3.5**

**ret**

**LOOP64: DEC**

**SYNCJDI: MOV RO,#OOH**

**NOP**

**; JB 08H.LOOP65**

**; LJMP LOOP66**

**;LOOP65: MOVA,#078H**

**LOOP66: JNZ LOOP67**

**LOOP67: DEÇA**

**MOV R1 ,#030H MOV A,#035H**

**JNZ LOOP64**

**MOV A,#09EH**

**LJMP LOOP86**

**jb in\_oroutbit,rd\_out1**

**JB P3.4.LOOP66**

**; JB P3.4.LOOP66**

**; MOV A,#078H**

**LJMP LOOP86**

**jmp rd\_com2**

**rd\_out2: jnb p3.3,loop77**

**jb in\_oroutbit,rd\_out2 JnB P3.4.LOOP77**

**jmp rd\_com1**

**rd\_out1: jb p3.3,loop66 rd\_com1: MOVA,#078h**

**LOOP77: JNZ LOOP78**

**LOOP78: DEÇA**

**loop57: ret**

226

 $\lambda_{\rm A}$ 

RET

RET

SHOW\_data: mOV R4,#00H

MOV R1 ,#040h ;70H

- ; MOV A,#049H ;SEND IDI\*
- ; LCALLSD\_OUT
- ; MOV A,#044H
- ; LCALL รอ\_OUT
- ; MOV A,#049H
- ; LCALL รอ\_OUT
- ; MOV A.#02AH
- ; LCALL รอ\_OUT

LOOP191: MOV A,@R1

mov @r1 ,#00h

CLR0E7H

INC R1

- LCALL BI\_ASCII
- LOOP192: CJNE R1,#045H,LOOP191

setb p1.7

mov a,#03

Icall delay

clr p1.7

MOV A,#00AH

setb tr1

- LCALL RS\_SND
- CLR **c**  $\ddot{\cdot}$

 $\cdot$ 

RET

END

# **ประวัติผู้เขียน**

**นาย วรพจน์ ไพจิตร เกิดวันที่ 8 มกราคม พ.ศ. 2505 ที่จังหวัดแพร่ สำเร็จการศึกษา ปริญญาตริ วิศวกรรมศาสตริบัณฑิต สาขาวิศวกรรมไฟฟ้า จากสถาบันเทคโนโลยีพระจอมเกล้า เจ้าคุณทหาร ลาดกระบัง ในปีการศึกษา 2527 และ สำเร็จการศึกษาปริญญาโทบริหารธุรกิจ มหาบัณฑิต ลาขาการเงิน จากมหาวิทยาลัยเกษตรศาลตริในปีการศึกษา 2535 ได้เข้าศึกษา ต่อในหลักสูตรวิศวกรรมศาสตร์มหาบัณฑิต ที่จุฬาลงกรณ์มหาวิทยาลัย เมื่อ พ.ศ. 2539**

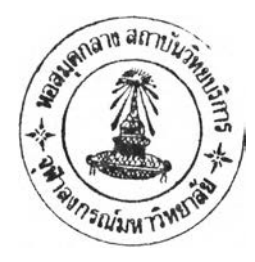